# $\rm{LuaT}$ -ja

 $\rm{LuaT}$ -ja

2012 4 25

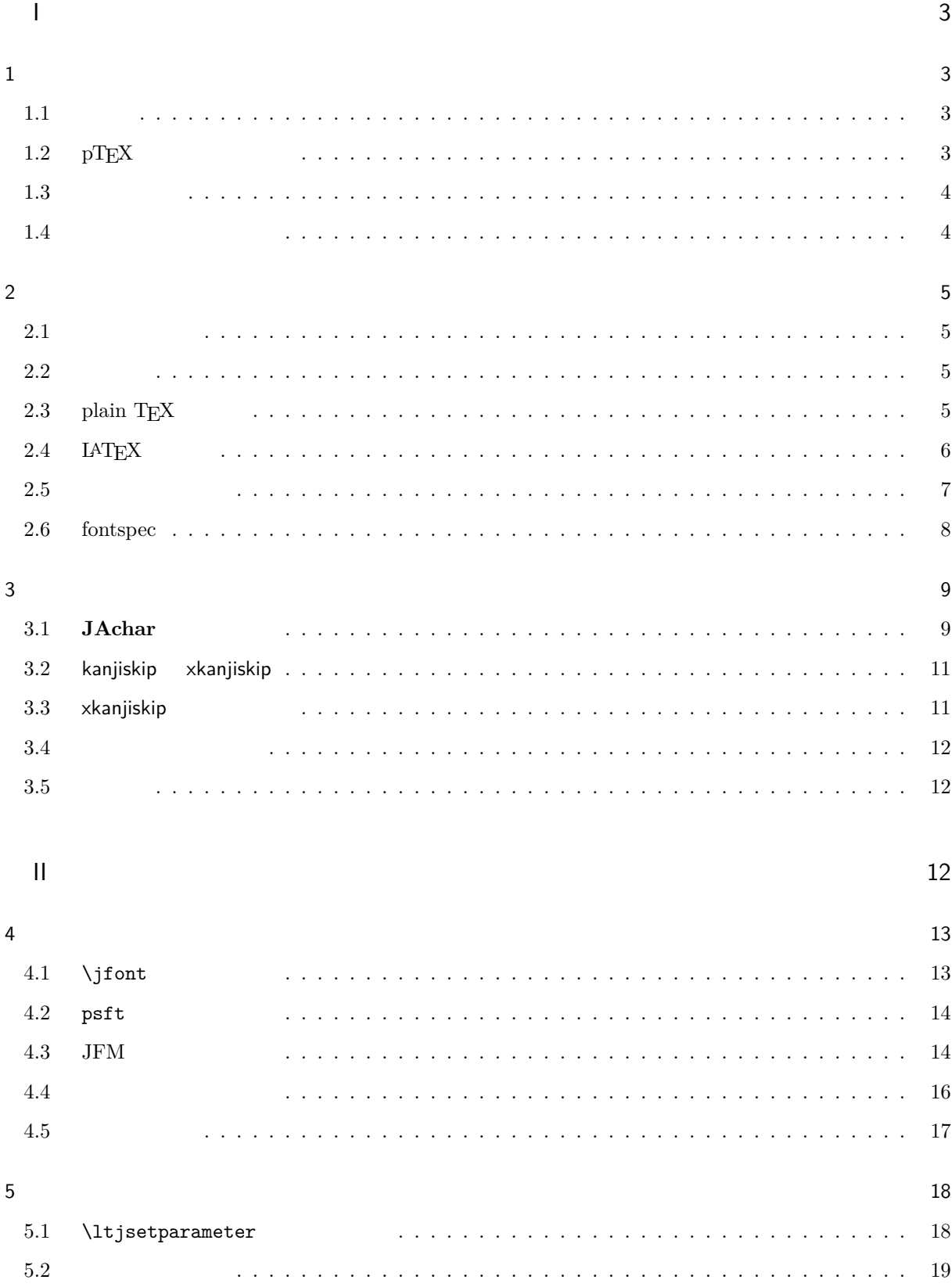

## $\overline{1}$

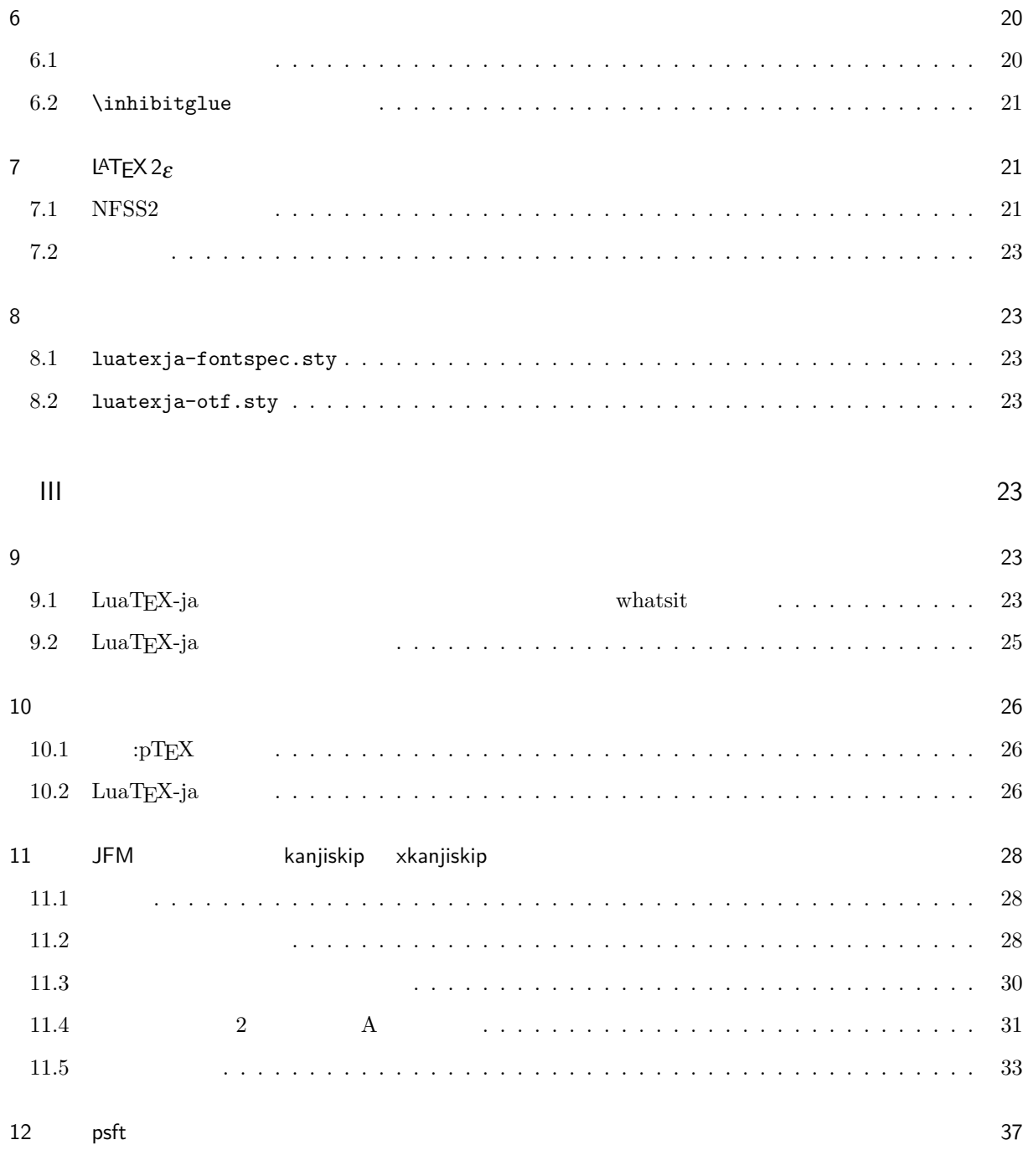

 $\sim$  37

# <span id="page-3-0"></span>I

# <span id="page-3-1"></span> $\mathbf 1$

<span id="page-3-2"></span>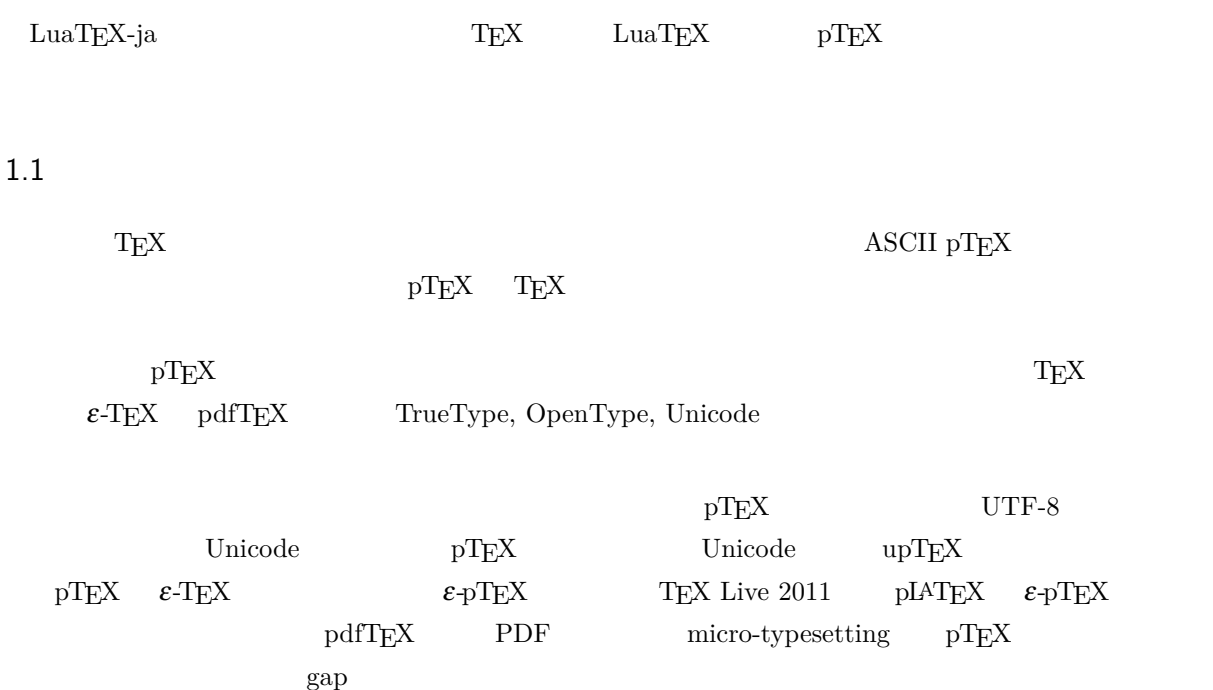

 $\text{LuaT} \text{EX}$   $\qquad \qquad \text{Lua}$   $\qquad \qquad \text{'calback'}$  $\rm LuaTEX$  $\rm{Lu}a$   $\rm{Tr}X$  $\label{eq:10} {\rm{LuaT}}{\rm{EX-ja}} \hspace{2cm} {\rm{Lua}} \hspace{2cm} {\rm{TEX}}$  $\text{LuaT}\text{E}\text{X}$ 

# <span id="page-3-3"></span> $1.2$  pT<sub>E</sub>X

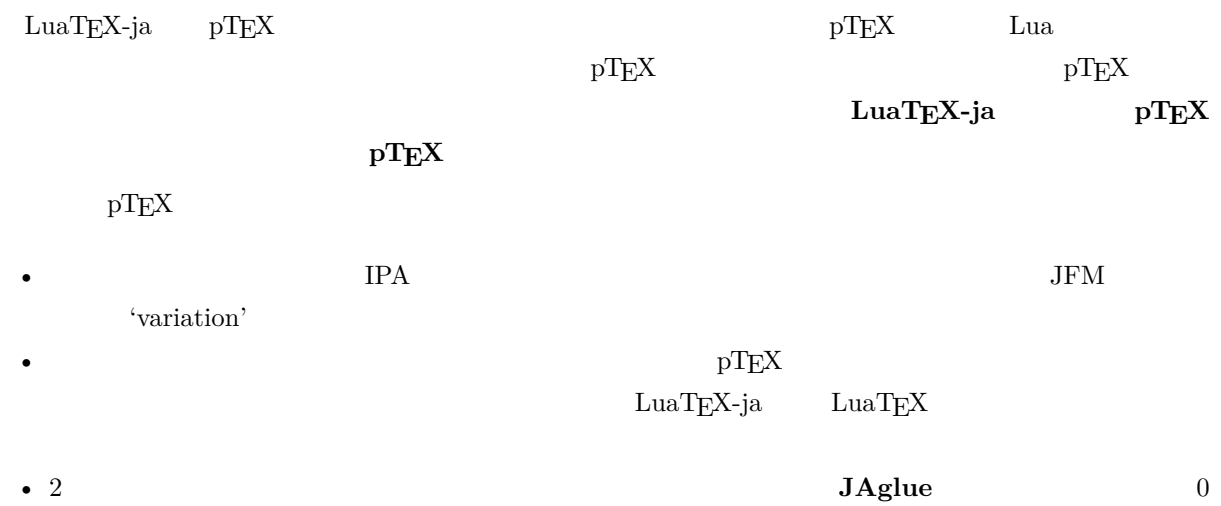

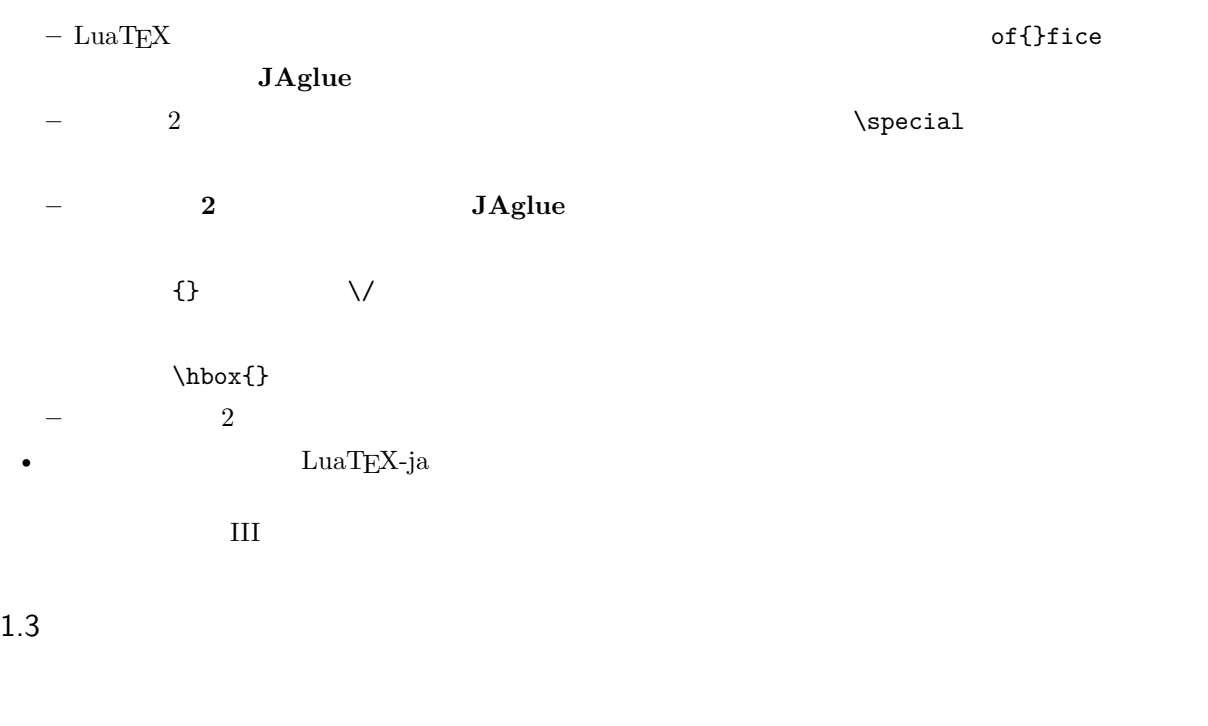

- <span id="page-4-0"></span>•  $2$ 
	- **– JAchar**: ひらがな,カタカナ,漢字,和文用の約物といった和文文字のことを指す.
	- **– ALchar**: アルファベットを始めとする,その他全ての文字を指す.
	- ようして、それは、ALchar しかしいから、ALchar しかしいから、JAchar しかしいから、JAchar しかしいから、JAchar しかしいから、JAchar しかしいかんだい。
- サンセリフ体で書かれた語(例:prebreakpenalty)は日本語組版用のパラメータを表し,これらは  $\lambda$ ltjsetparameter •  $\blacksquare$   $\blacksquare$   $\$ •  $UuaTEX$   $LuaTEX$ •  $\bullet$  0  $\bullet$

## <span id="page-4-1"></span>1.4

### **Wiki** Wiki

- <http://sourceforge.jp/projects/luatex-ja/wiki/FrontPage>

• <http://sourceforge.jp/projects/luatex-ja/wiki/FrontPage%28en%29>

#### SourceForge.JP

- $\bullet$   $\bullet$   $\bullet$ • 黒木 裕介 • 阿部 紀行 • 山本 宗宏
- $\bullet$   $\bullet$   $\bullet$

# <span id="page-5-0"></span>2 使い方

# <span id="page-5-1"></span> $2.1$

 ${\rm LuaTEX-ja}$ 

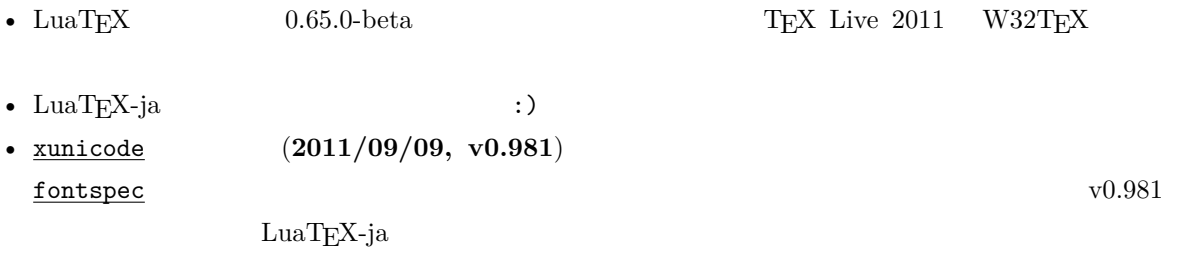

#### 1.  $\blacksquare$

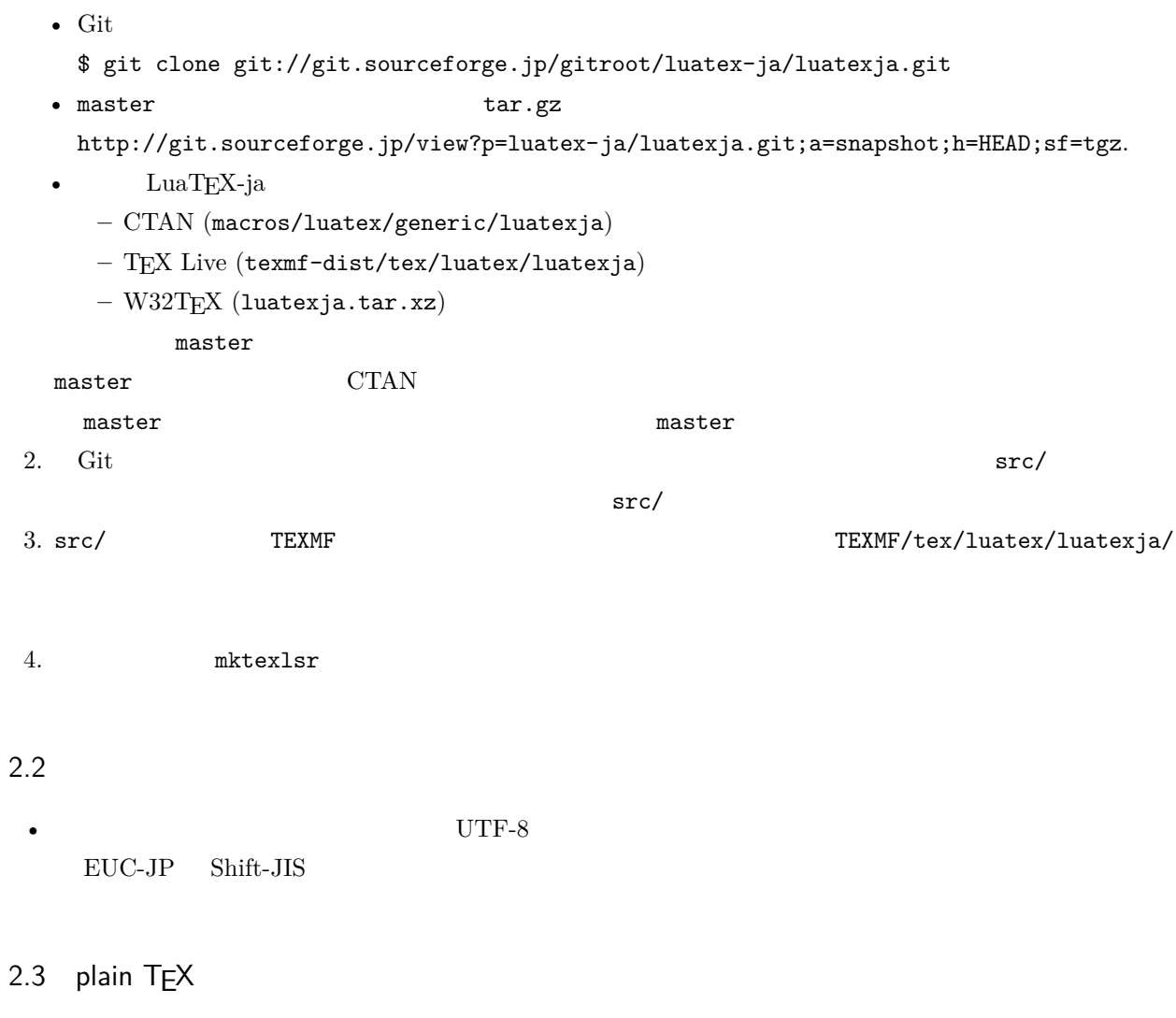

<span id="page-5-3"></span><span id="page-5-2"></span> $\rm LuaTEX\mbox{-}ja$  – plain TEX

## \input luatexja.sty

ptex.tex

•  $\qquad \qquad 6$ 

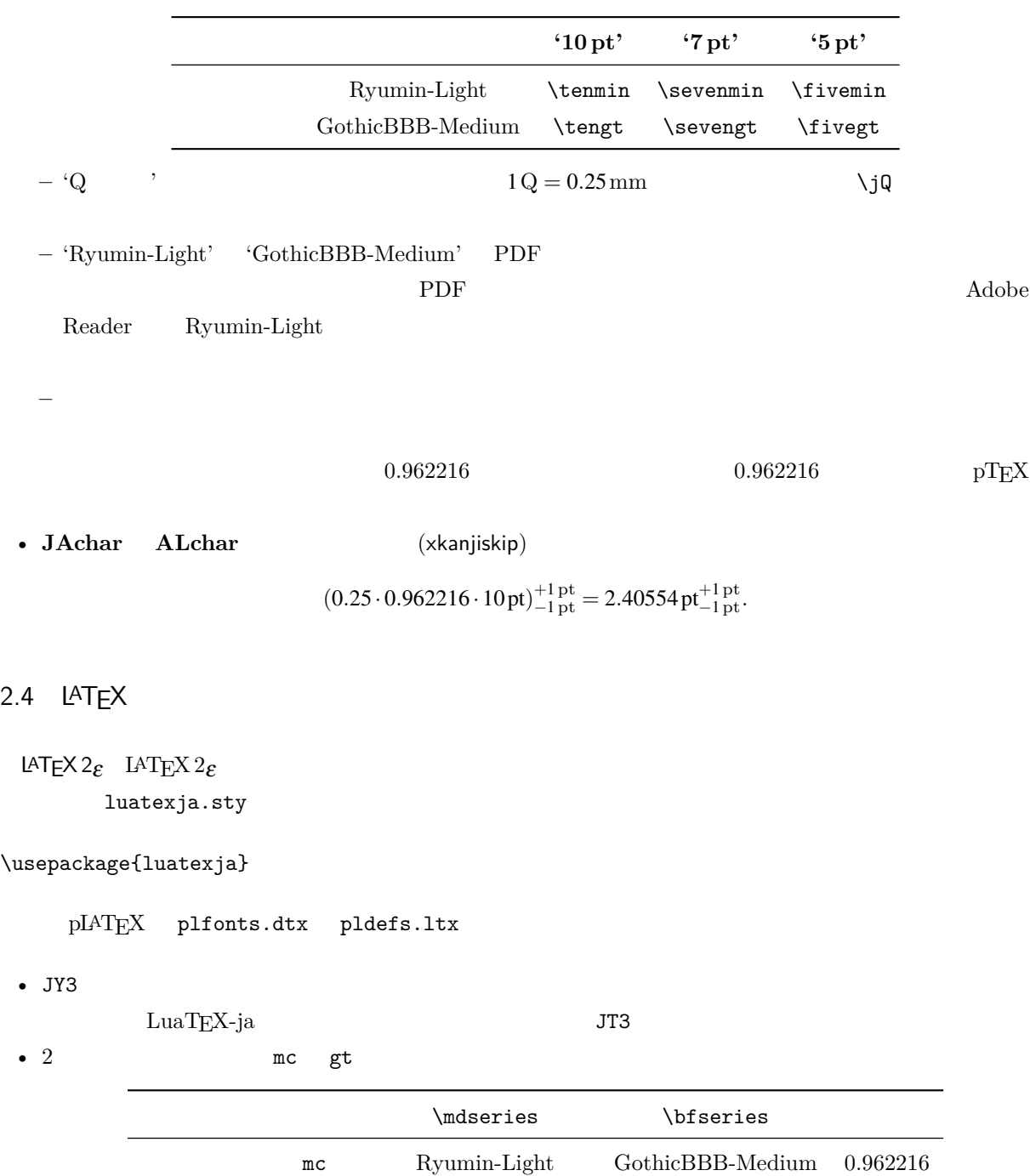

<span id="page-6-0"></span>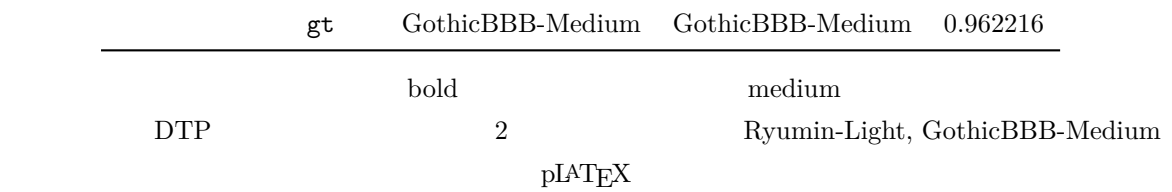

• mc

article.cls, book.cls jclasses pLAT<sub>EX</sub> descriptions isclasses ltjclasses ltjsclasses  $\Upsilon$ ,  $\Upsilon$ ,  $\Upsilon$  or  $\Upsilon$  pLAT<sub>EX</sub> JIS X 0208 Adobe-Japan1-6  $\mathbf{otf}$ ため,LuaTEX-ja においても otf パッケージの機能の一部をサポートしている.これらの機能を用いるため luatexja-otf 1 \UTF{9DD7}  $\U{TF{9D}$ AD9} 2  $3 \CID{7652}$  \CID{13706}  $4 \overline{ }$ 

### <span id="page-7-0"></span> $2.5$

#### $\mathrm{pT} \mathrm{E}\mathrm{X}$

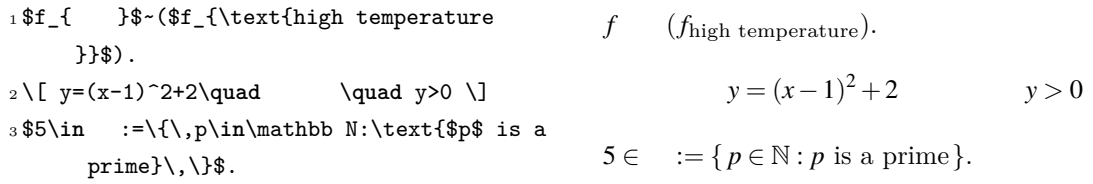

 $\text{LuaT} \text{E}\text{X}-\text{j}\text{a}$ 

•  $1, 2$  is the state of the state of the state of the state of the state of the state of the state of the state of the state of the state of the state of the state of the state of the state of the state of the state of t

•  $3 \t3$ 

 $LuaTEX-ja$ 

<sup>1</sup> \$f\_{\text{高温}}\$~*%*  $_2$  (\$f\_{\text{high temperature}}\$).  $3\lceil y=(x-1)^2+2\qquad$ 4 \mathrel{\text{ }}\quad y>0 \] <sup>5</sup> \$5\**in** :=\{\,p\**in**\mathbb N:\text{\$p\$ is a prime}\,\}\$. *f* (*f*high temperature).  $y = (x-1)^2 + 2$   $y > 0$  $5 \in \mathcal{I} = \{ p \in \mathbb{N} : p \text{ is a prime} \}.$ 

 $\rm LuaTEX-ja$ 

 $4.4$ 

plain TEX plain TEX  $\lambda$  $4.1$ 

<span id="page-8-0"></span>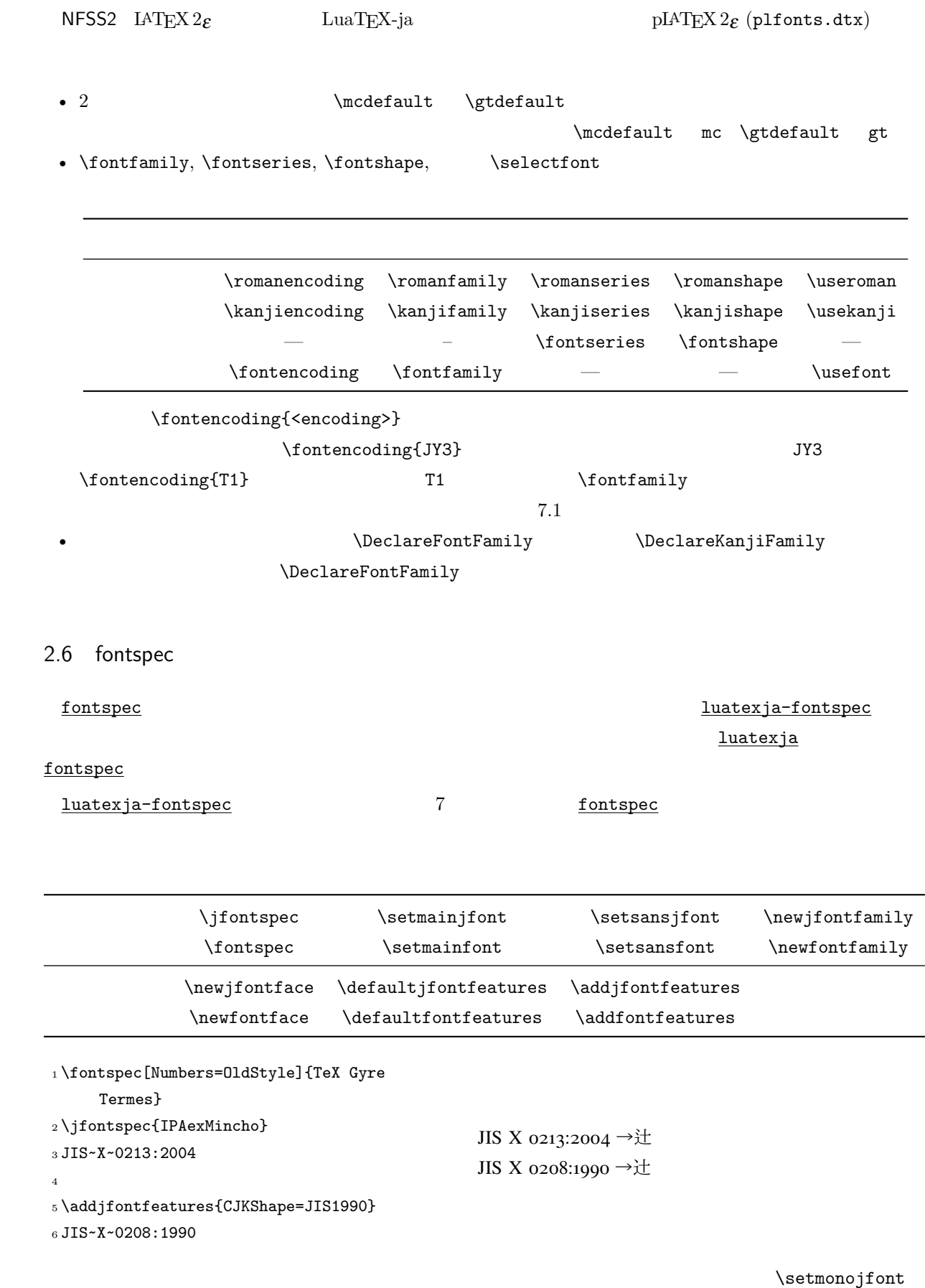

<span id="page-9-1"></span><span id="page-9-0"></span>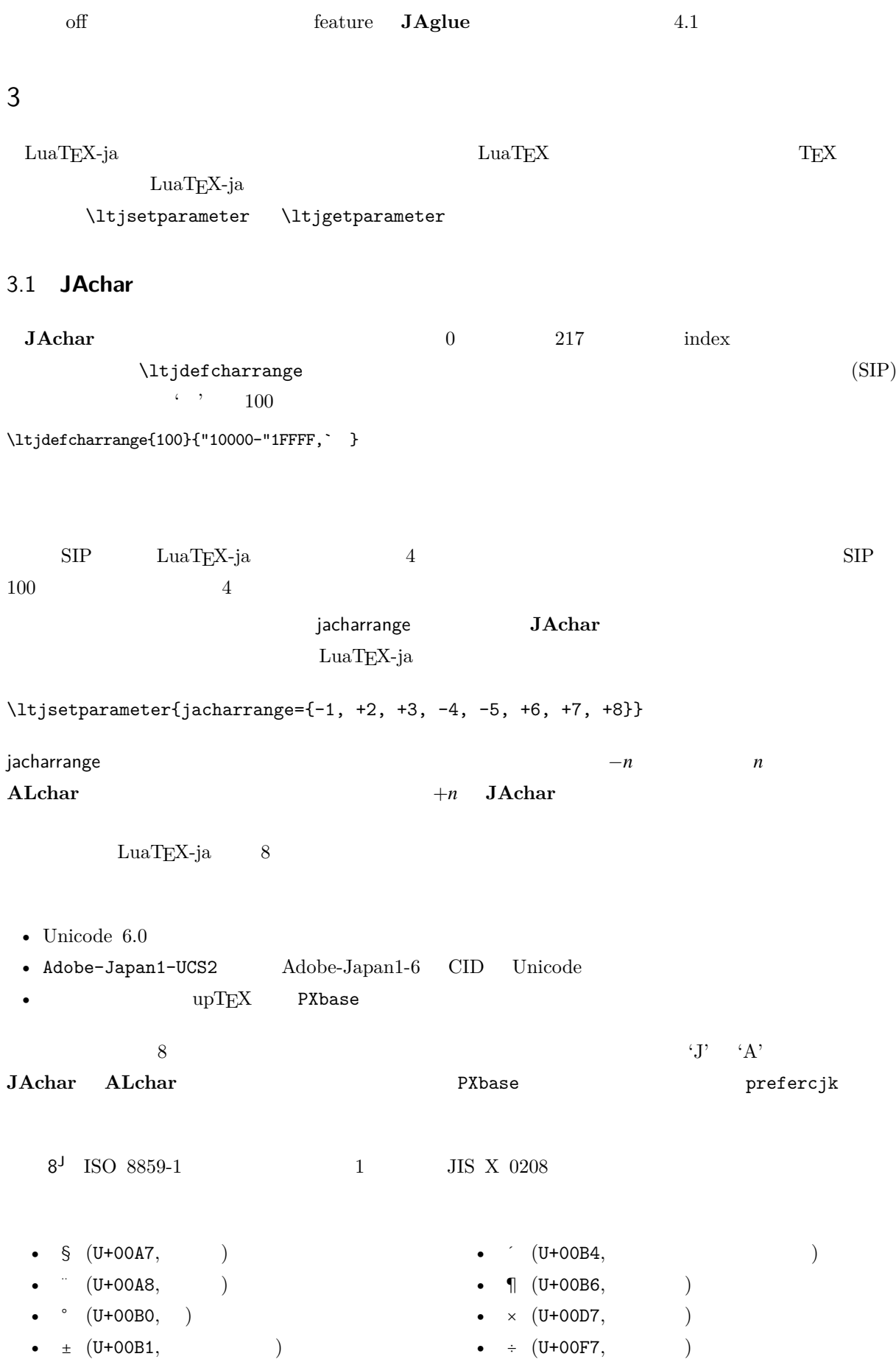

<span id="page-10-0"></span>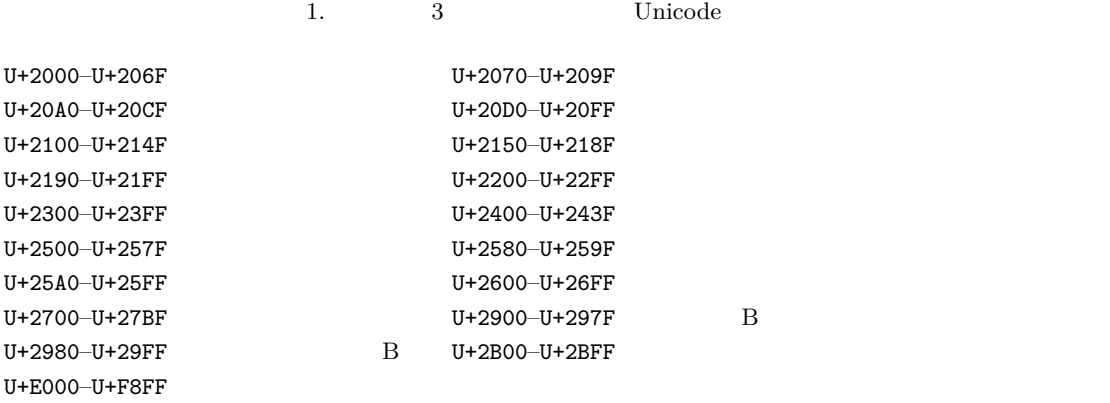

<span id="page-10-1"></span>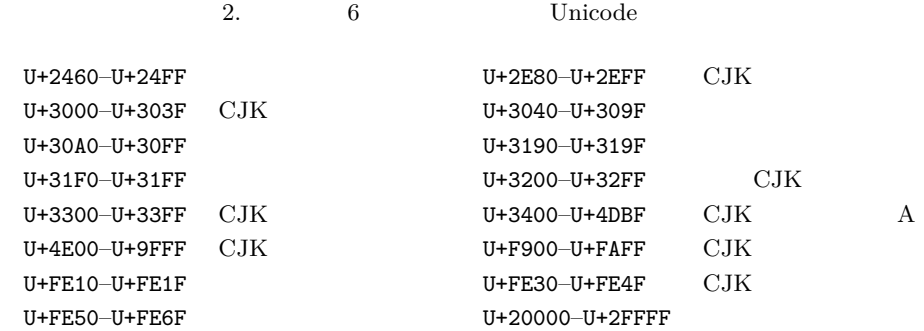

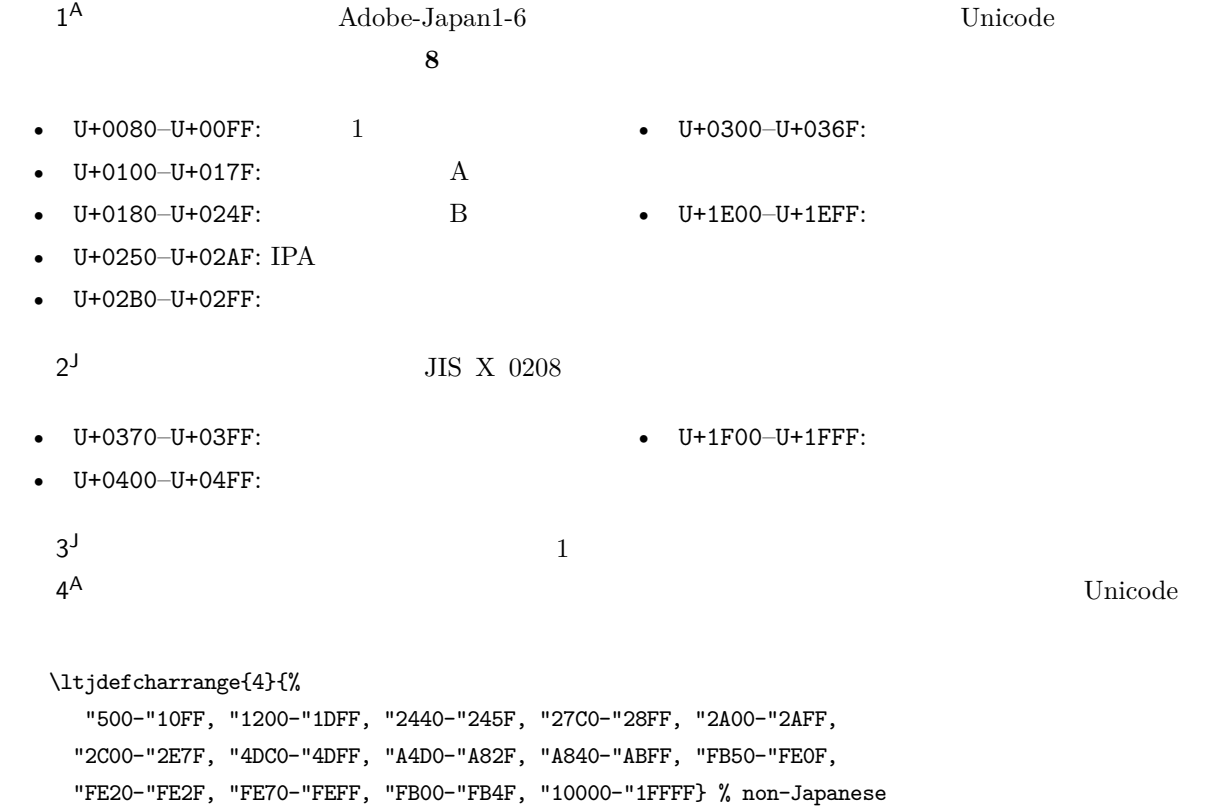

 $5^{\mathsf{A}}$  $\mathsf A$  $6^{\mathsf{J}}$ J  $\Box$  $7^{\text{J}}$  CJK  $\emph{Adobe-Japan1-6}$ [3](#page-11-2) に示す.

<span id="page-11-2"></span>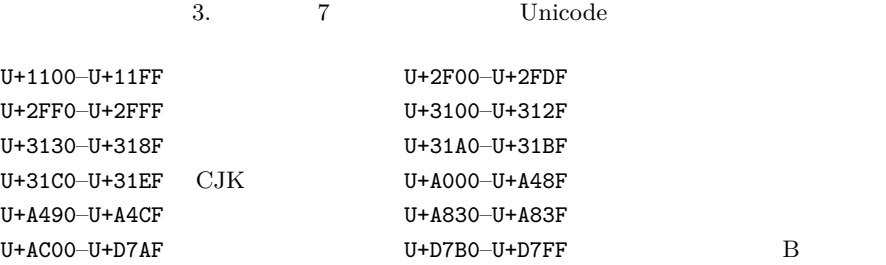

## <span id="page-11-0"></span>3.2 kanjiskip xkanjiskip

- **JAglue** 3
- JFM  $\bullet$  JFM  $\bullet$   $\bullet$   $\bullet$   $\bullet$

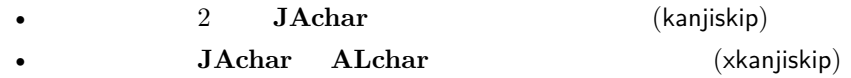

kanjiskip xkanjiskip

\ltjsetparameter{kanjiskip={0pt plus 0.4pt minus 0.4pt}, xkanjiskip={0.25\zw plus 1pt minus 1pt}}

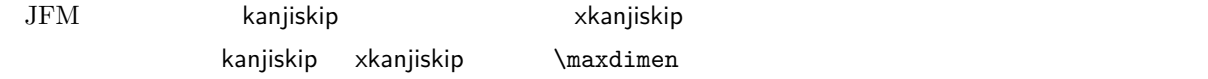

## <span id="page-11-1"></span>3.3 xkanjiskip

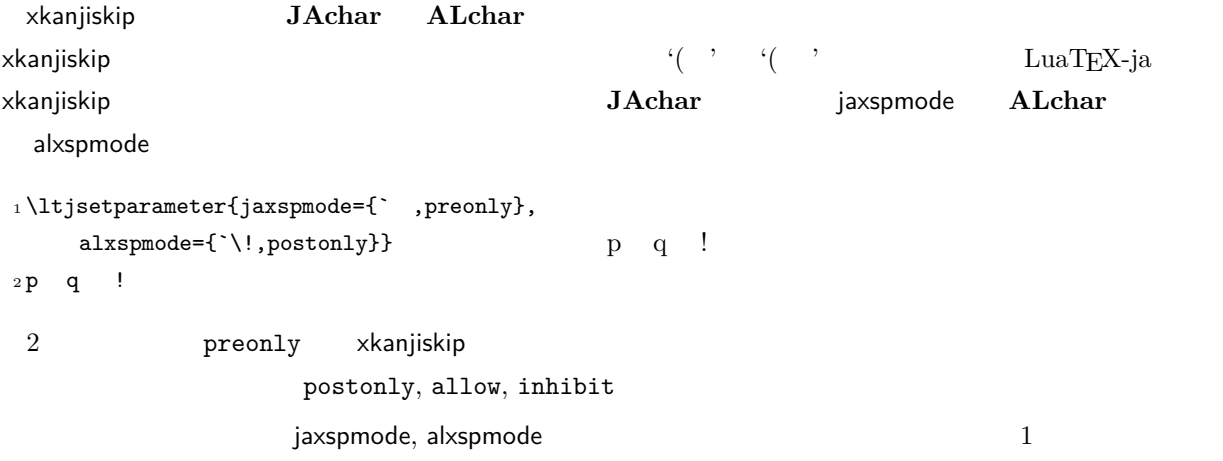

\ltjsetparameter{alxspmode={` ,preonly}, jaxspmode={`\!,postonly}}

 $2 \t\t\t 5.2$  $2 \t\t\t 5.2$ kanjiskip xkanjiskip **beling autospacing** autoxspacing

 $true/false$ 

 $\forall$ ybaselineshift

<span id="page-12-0"></span> $\mathrm{pT}\mathrm{E}\mathrm{X}$ 

<span id="page-12-2"></span><span id="page-12-1"></span>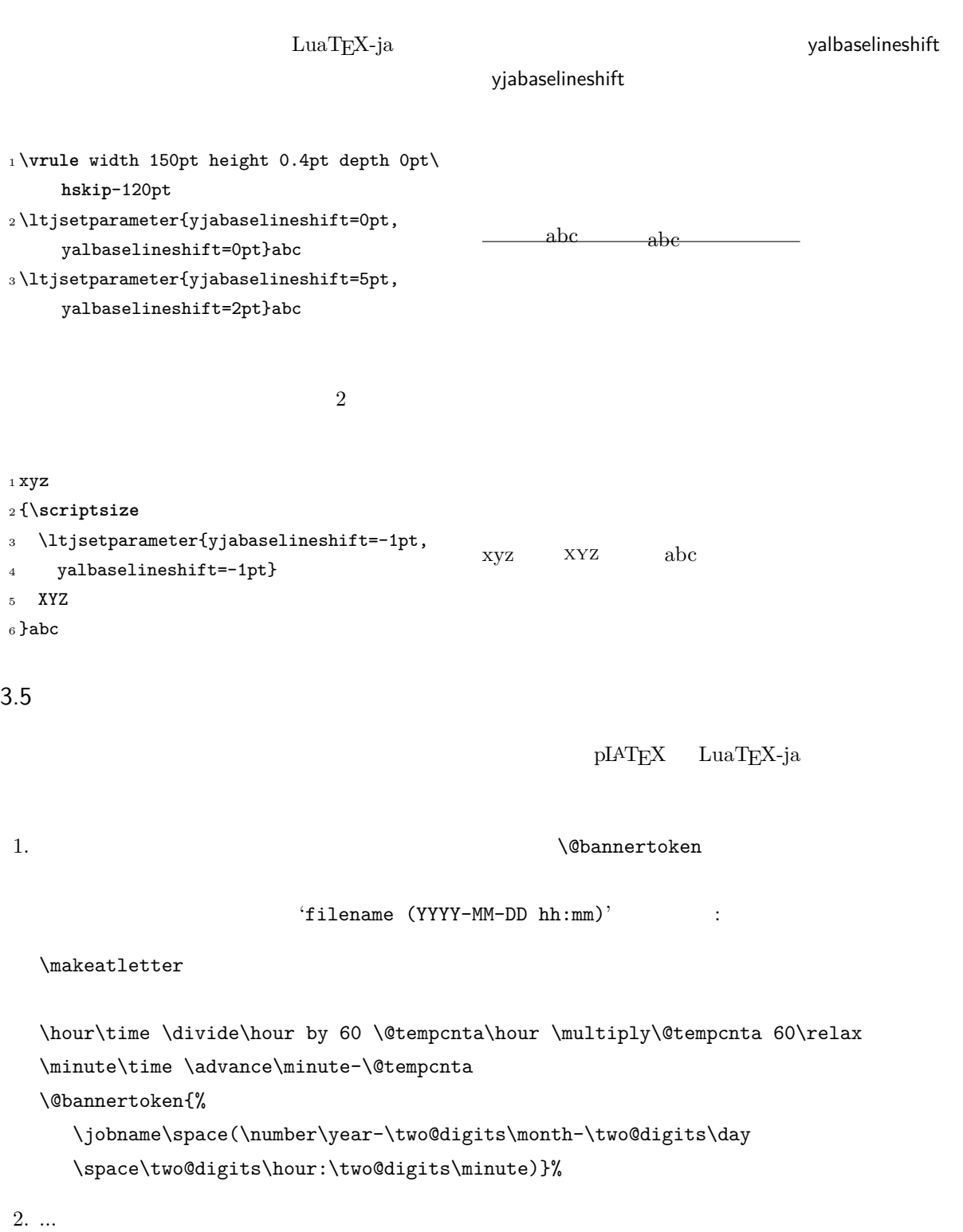

## <span id="page-13-0"></span> $4 \overline{\phantom{a}}$

<span id="page-13-1"></span>4.1  $\setminus$ jfont

 $\mathcal{D}$  and  $\mathcal{D}$  is the  $\mathcal{D}$  $\mathcal{L}$   $\mathcal{L}$  luaTEX-ja luaotfload  $\mathcal{L}$ TrueType/OpenType feature <sup>1</sup> \jfont\tradgt={file:ipaexg.ttf:script=latn ;*%* <sup>2</sup> +trad;-kern;jfm=ujis} at 14pt 3 \tradgt{} 當/體/醫/區  $\mathcal{E}$  and  $\mathcal{E}$  and  $\mathcal{E}$   $\mathcal{E}$   $\mathcal{E$  $\label{thm:nontrad}$  $\langle$ *jfont\_cs* $\rangle$  $JFM$   $JFM$  $JFM$   $\jmath$  $JFM$  $jfm=\langle name \rangle$  JFM  $JFM$  $j$ fm- $\langle name \rangle$ .lua JFM LuaT<sub>E</sub>X-ja jfm-ujis.lua LuaTEX-ja JFM JFM upTEX UTF/OTF upnmlminr-h.tfm luatexja-otf  $JFM$ jfm-jis.lua pTEX JIS Jis.tfm JFM jfm-ujis.lua jfm-jis.lua jfm-ujis.lua jfm-jis.lua jfm-min.lua  $pTEX$  min10.tfm  $JFM$  JFM 2  $JFM$  [4](#page-14-2) jfmvar= $\langle string \rangle$  Sometimes there is a need that ... kern feature

<span id="page-13-2"></span>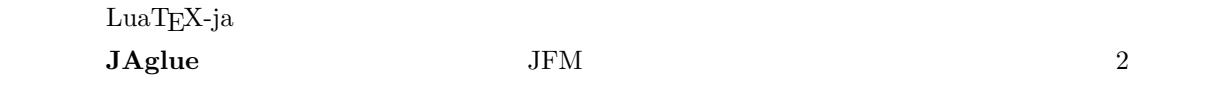

<span id="page-13-3"></span> $*1$  from:

from:  $\frac{\text{min10}}{\text{min10}}$  . http://argent.shinshu-u.ac.jp/~otobe/tex/files/min10.pdf.

### <span id="page-14-2"></span>4. LuaTEX-ja  $JFM$

<span id="page-14-1"></span><span id="page-14-0"></span>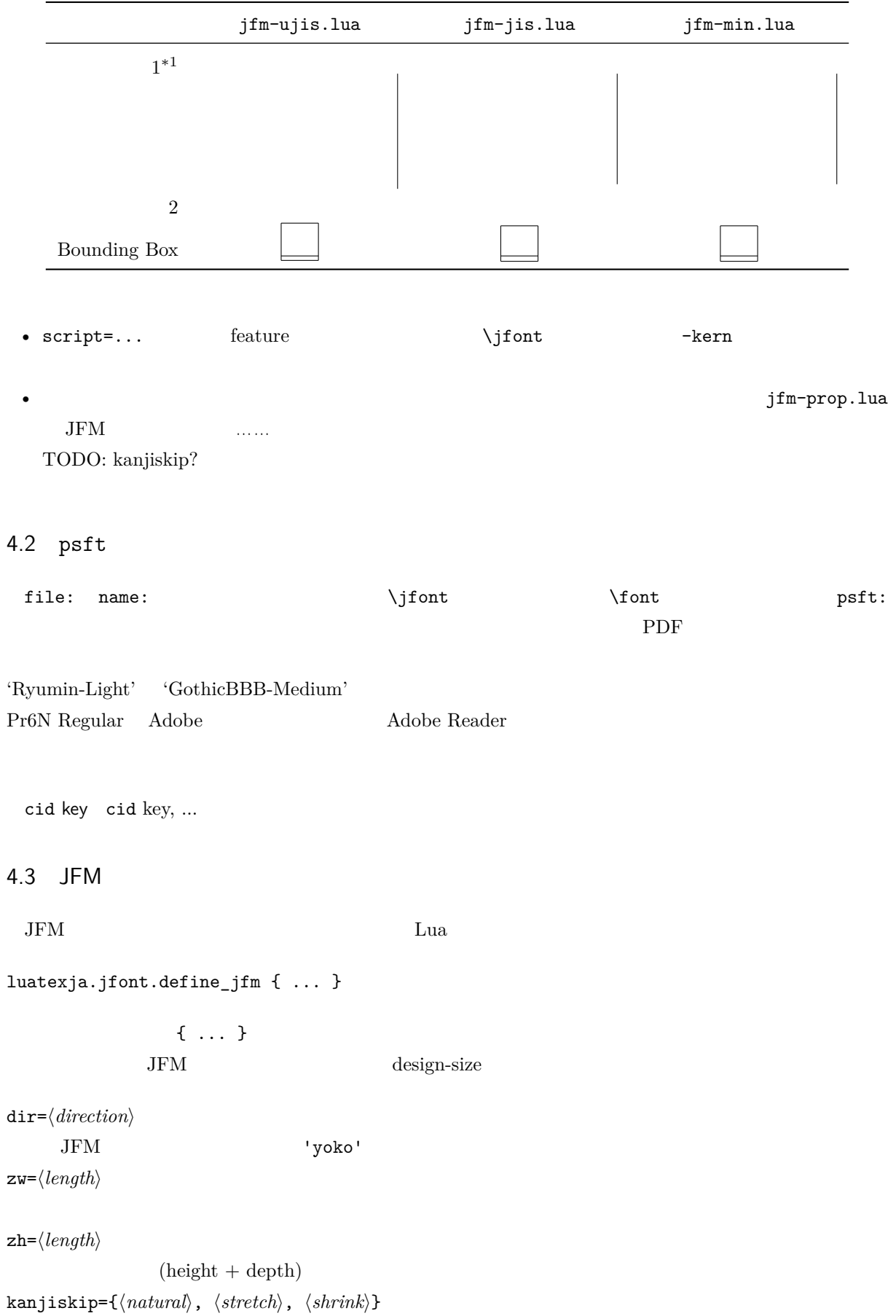

<span id="page-15-0"></span>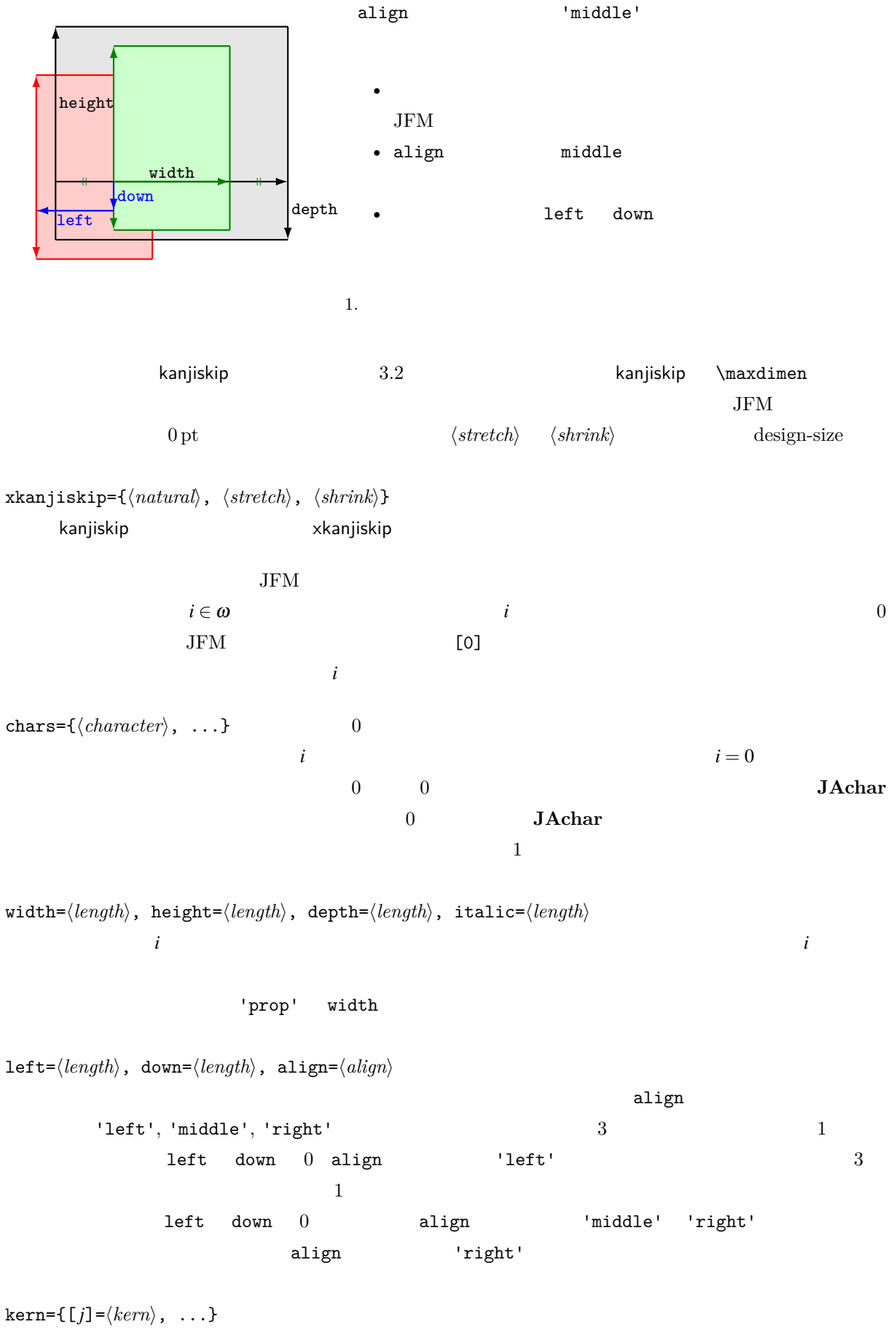

glue={ $[j]$ ={ $\langle width \rangle$ ,  $\langle stretch \rangle$ ,  $\langle shrink \rangle$ }, ...}

 $\mathtt{chars}$  $pT$ EX JFM  $0$  $\mathrm{pT} \mathrm{EX}$ 'lineend' 'diffmet' JFM 2 JAchar  $\alpha$ 'boxbdd'  $\alpha$ 'parbdd' \noindent 'jcharbdd' glue kern  $-1$  $pT$ EX LuaTEX-ja  $pT$ EX LuaTEX-ja  $pT$ EX design size  $1$ zw design size  $0.962216$  JIS  $-$  JFM  $1/0.962216$  $-$  T<sub>E</sub>X  $-$  0.962216  $-$  LAT<sub>E</sub>X \DeclareFontShape{JY3}{mc}{m}{n}{<-> s\*[0.962216] psft:Ryumin-Light:jfm=jis}{} • インター トラップ しょうしょう せいしょう しょうしゅん しゅうしゅうしょく しゅうしょく しゅうしょく しゅうしょく しゅうしょく しゅうしょく しゅうしょく しゅうしょく しゅうしょく しゅうしょく しゅうしょく • 'boxbdd' correction of the correction of the correction of the correction of the correction of the correction of the correction of the correction of the correction of the correction of the correction of the correction o  $\mathrm{pT} \mathrm{E} \mathrm{X}$  \noindent \noindent 段落の先頭には JFM グルーは入らないという仕様を実現させるためである. •  $pTEX$  $\rm pTEX$  JFM \inhibitglue \everypar  $\text{LuaT}\text{E}\text{X}-\text{j} \text{a} \qquad \qquad \text{'parbdd'} \qquad \qquad \text{JFM}$  $\rm LuaTEX-ja$  JFM  $\rm JFM$  'boxbdd'  $\rm 'parbdd'$  $\texttt{i}\rightarrow\texttt{jfont}\g = \texttt{psft}:Ryumin-Light:jfm = \texttt{test }\g \$ 2 \parindent1\zw\noindent{} 3 **\par** 4 \par  $5 \text{~}$ par 4.4 TEX  $16 \t *2$  $16 \t *2$  3  $\text{cont}, \scriptsize \text{sort}$ 

<span id="page-16-1"></span><span id="page-16-0"></span><sup>\*2</sup> Omega, Aleph, LuaTEX  $\varepsilon$ -(u)pTEX 256 plain  $T_{\rm E}$ X LAT $_{\rm E}$ X

<span id="page-17-1"></span><span id="page-17-0"></span>font family  $\{j \in [0, 256\}$   $\{\text{fam } j \in [0, 256\}$ text size jatextfont ={ $\langle jfan \rangle$ ,  $\langle jfont\_cs \rangle$  \textfont  $\langle fam \rangle = \langle font\_cs \rangle$ script size jascriptfont ={ $\langle jfan \rangle$ ,  $\langle jfont cs \rangle$  \scriptfont $\langle fan \rangle = \langle font cs \rangle$ scriptscript size jascriptscriptfont = {\ifam\},\ifont\_cs\} \scriptscriptfont\fam\}=\font\_cs\ LuaTEX-ja  $T_{\rm F}$  $\mathcal{M}$  am  $\mathcal{M}$  is the  $\mathcal{M}$  subset of  $\mathcal{M}$  and  $\mathcal{M}$  is the  $\mathcal{M}$  $\{\text{fam} \}\$ 4.5 LuaTEX LuaTEX-ja luatexbase.add\_to\_callback luatexja.load\_jfm **JFM** JFM  $JFM$ 1 function (<table> jfm\_info, <string> jfm\_name) 2 return <table> new\_jfm\_info 3 end  $j$ fm\_info JFM  $_0$ chars ltjarticle jfm-min.lua 'parbdd'  $0$  LuaTEX-ja **luatexja.define\_font**  $\qquad \qquad$  Unicode  $\qquad$ 1 function (<table> jfont\_info, <number> font\_number) 2 return <table> new\_jfont\_info 3 end jfont\_info jfm JFM size  $(=2^{-16}\text{pt})$ var \jfont  $\qquad \qquad$  jfmvar=... 戻り値の new\_jfont\_info テーブルもこれら 3 つのフィールドを含まなければならない.font\_number 1uatexja-otf JFM Adobe-Japan1 CID  $\blacksquare$ AJ1-xxx"  $\text{LuaT}_E$ X-ja **luatexja.find\_char\_class** LuaTEX-ja chr\_code

```
1 function (<number> char_class, <table> jfont_info, <number> chr_code)
   2 if char_class~=0 then return char_class
   3 else
   4 ....
   5 return (<number> new_char_class or 0)
   6 end
   7 end
            char_class LuaTEX-ja
                                              \begin{array}{ll} 0 & \hspace{3.6cm} & \hspace{3.2cm} & \hspace{3.2cm} &char_class が非零のときにはchar_class の値と同じであるべきで,そうでないときは LuaTEX-ja
                           LuaT<sub>EX</sub>-ja
luatexja.set_width \qquad \qquad LuaTEX-ja JAchar
              glyph_node
   1 function (<table> shift_info, <table> jfont_info, <number> char_class)
   2 return <table> new_shift_info
   3 end
            shift_info new_shift_info down left
                test/valign.lua JFM\begin{pmatrix} 0 & \cdots & 0 \\ 0 & \cdots & 0 \end{pmatrix} : (according to \begin{pmatrix} 0 & \cdots & 0 \\ 0 & \cdots & 0 \end{pmatrix}• JFM ( ) = 88x, ( ) = 12x OpenType
      • ( ) = 28y, ( ) = 5y TrueType
                                        88x
                                     \frac{88x}{88x+12x}(28y+5y)-28y=\frac{26}{825}y=0.03\dot{15}y5 パラメータ
  5.1 \mathrm{J}tjsetparameter
                         \mathrm{lt}jsetparameter \mathrm{lt}jgetparameter LuaTEX-ja
                                            \label{cor:2} {\tt{UaTEX-in}} \vspace{-0.1cm}=10000 \text{LuaT} \text{hpack}\9\ltjsetparameter \ltjglobalsetparameter
            \langle key \rangle = \langle value \rangle \ltjsetparameter
```
<span id="page-18-1"></span><span id="page-18-0"></span>\ltjglobalsetparameter \ltjsetparameter \ltjsetparameter

 $\left\{ \Delta \right\}$ 

\ltjgetparameter

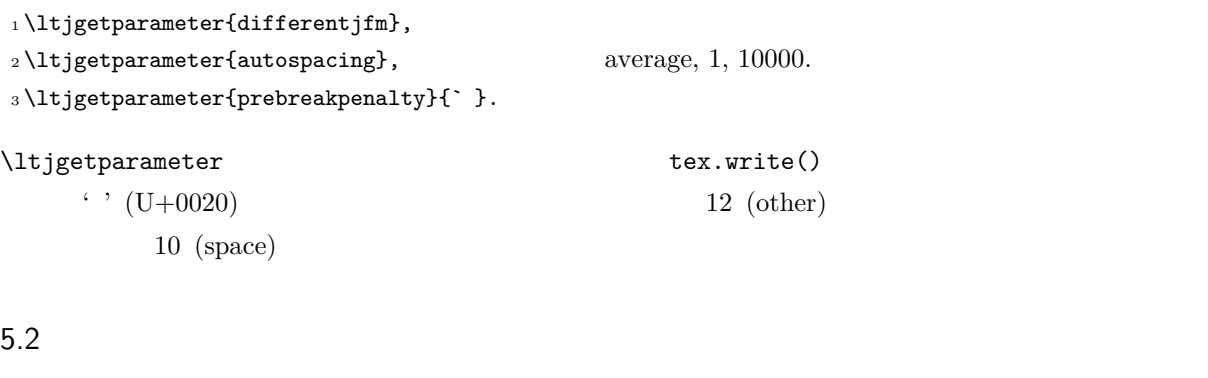

<span id="page-19-0"></span> $\label{eq:11} $$\ltijsetparameter $$$ 

• C: Recording to the state of the state and a state the state of the state of the state of the state of the state of the state of the state of the state of the state of the state of the state of the state of the state of

 $\bullet$  '\*'

 $\bullet$   $\leftrightarrow$   $\uparrow$ ?

```
jcharwidowpenalty =\langle penalty \rangle [\jcharwidowpenalty]
```
たち<sub>の</sub>は、それは、日本語の意味を見えるとしては、または、日本語の意味を見えるとして、それは、日本語の意味を見えるとして、 kcatcode ={ $\langle chr\_code\rangle$ ,  $\langle natural\ number\rangle$ }  $\langle chr\_code\rangle$  $\langle$  attribute)  $\langle$  *natural number* $\rangle$ jcharwidowpenalty prebreakpenalty ={\chr\_code\,\penalty}} [\prebreakpenalty]  $\langle chr\_code \rangle$  **JAchar** 

```
\sqrt{ }
```
luatexja-kinsoku.tex

\ltjsetparameter{prebreakpenalty={` ,10000}}  $10000$  $\overline{0}$  10000  $\overline{0}$ \ltjsetparameter{prebreakpenalty={` ,150}}

postbreakpenalty ={ $\langle chr\_code\rangle$ , $\langle penalty\rangle$ } [\postbreakpenalty]  $\langle chr\_code\rangle$  **JAchar**  $\sqrt{ }$ 

 $pTEX$   $\preceq$   $\preceq$ •  $pre, post$ 

• pre, post  $256$ LuaTEX-ja jatextfont ={ $\langle jfam \rangle$ ,  $\langle jfont\_cs \rangle$ } [TEX \textfont] jascriptfont ={ $\langle jfam \rangle$ ,  $\langle jfont\_cs \rangle$ } [TEX \scriptfont] jascriptscriptfont ={ $\langle jfam \rangle$ ,  $\langle jfont\_cs \rangle$ } [TEX \scriptscriptfont]

```
yjabaselineshift =\langledimen\rangle<sup>*</sup>
yalbaselineshift=\langledimen\rangle^* [\lambda]baselineshift]jaxspmode = {\langle chr\_code\rangle,\langle mode \rangle} \langle chr\_code\rangle JAchar xkanjiskip
                                \langle mode \rangle0, inhibit xkanjiskip
      1, preonly xkanjiskip
      2, postonly xkanjiskip
      3, allow xkanjiskip
                        pTEX \inhibitxspcode
alxspmode = {\langle chr\_code\rangle, \langle mode\rangle} [\xspcode]
                    \langle chr\ code \rangle ALchar xkanjiskip
      \langle mode \rangle0, inhibit xkanjiskip
      1, preonly xkanjiskip
      2, postonly xkanjiskip
      3, allow xkanjiskip
      jaxspmode alxspmode 1/2autosparing = \langle bool \rangle^* [\autospacing]
autoxspacing=\langle bool \rangle^* [\autoxspacing]
kanjiskip =\langle skip \rangle [\kanjiskip]
xkanjiskip=\langle skip \rangle [\xkanjiskip]
differentjfm =\langle mode \rangle^{\dagger} JFM
                    † JFM<br>
2 JAchar
      average
      both
      large
      small
jacharrange =\langle ranges\rangle^*kansujichar =\{\langle digit \rangle, \langle chr\_code \rangle\} [\kansujichar]
66.1\mathrm{pT}EX
```
<span id="page-20-1"></span><span id="page-20-0"></span>\kuten \jis \euc \sjis \ucs

\kansuji

#### <span id="page-21-0"></span> $6.2$  \inhibitglue

<span id="page-21-2"></span><span id="page-21-1"></span>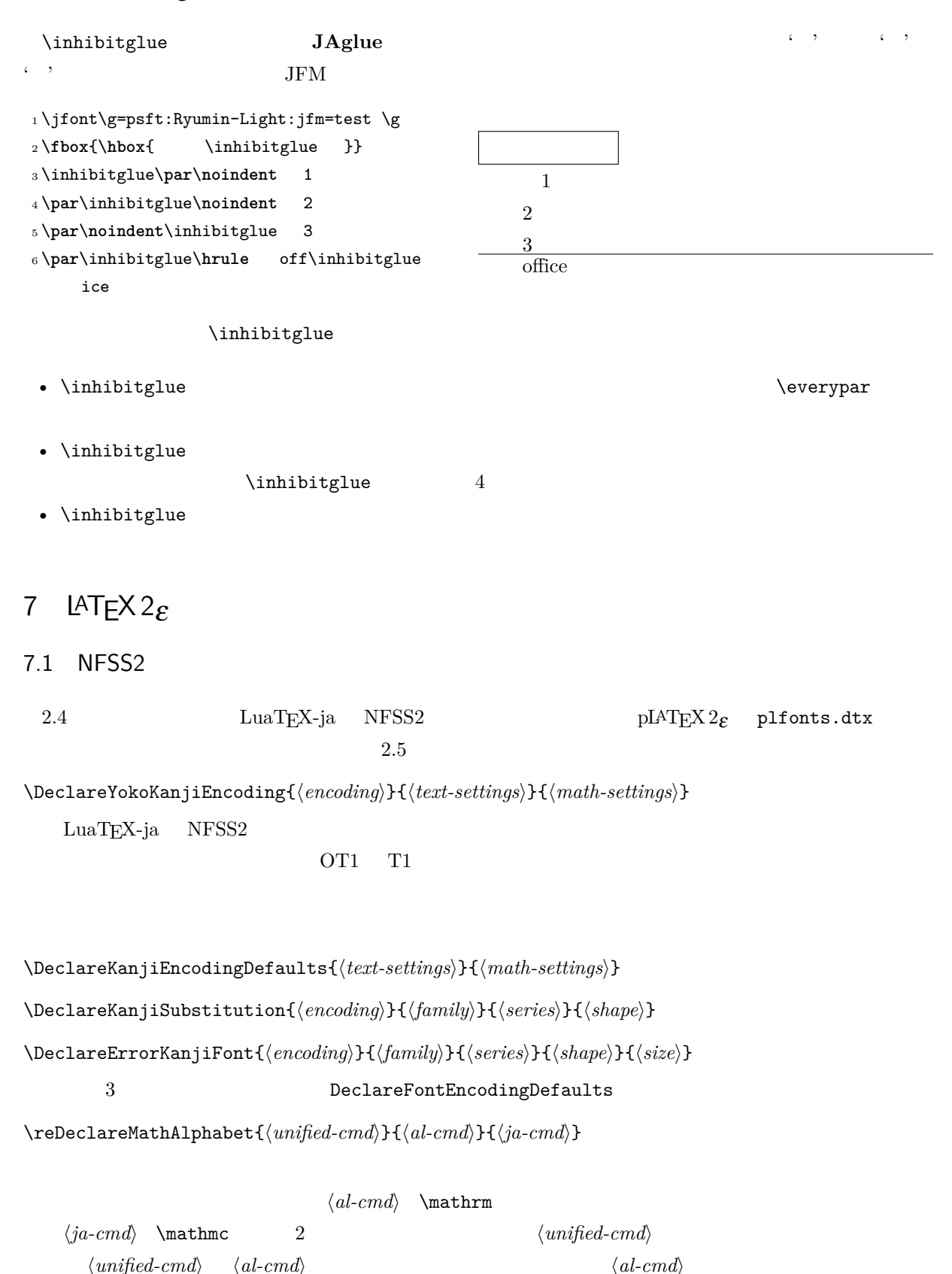

21

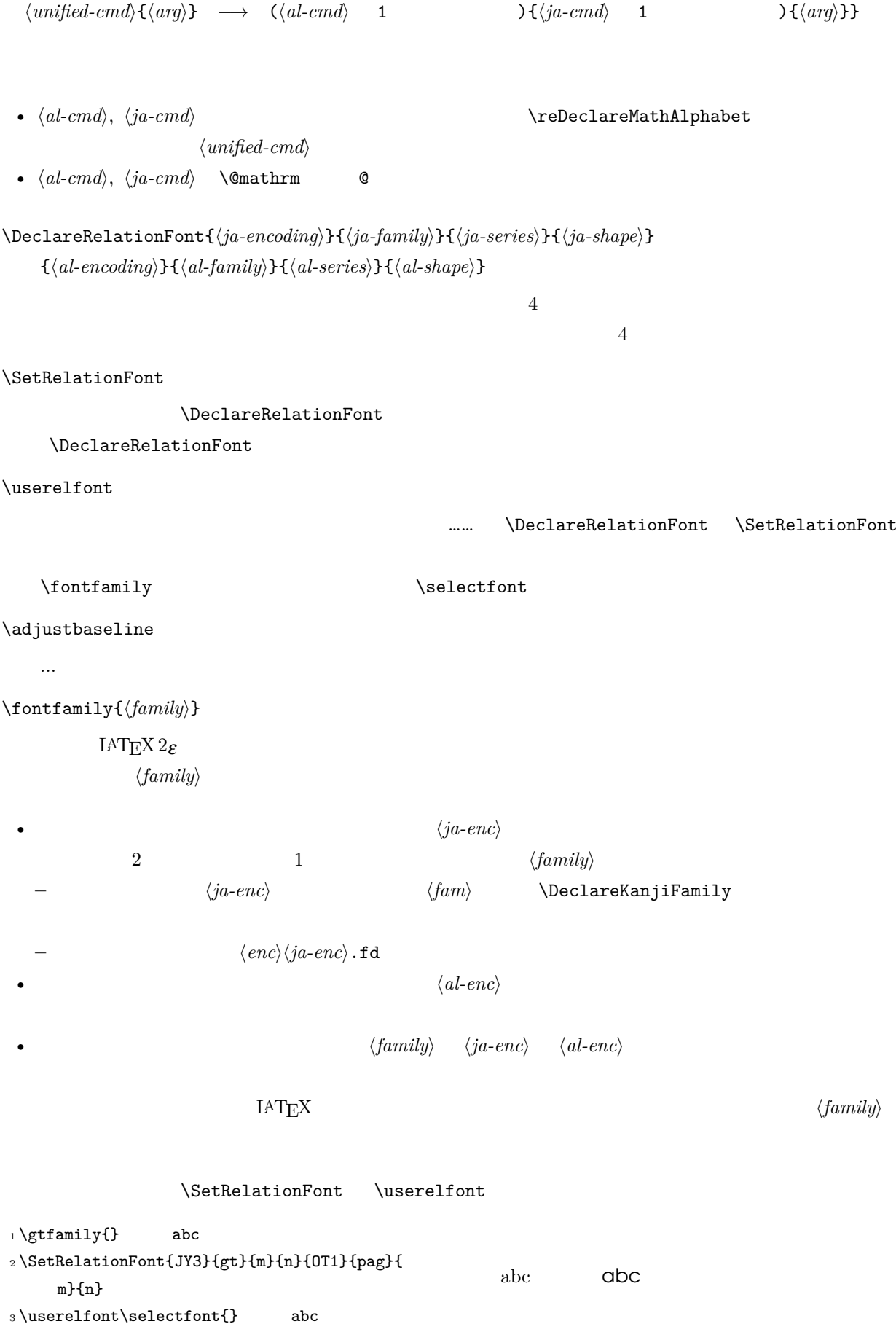

```
22
```
## <span id="page-23-0"></span> $7.2$

## <span id="page-23-1"></span>8 拡張

<span id="page-23-3"></span><span id="page-23-2"></span>8.1 luatexja-fontspec.sty  $2.6$   $fontspec$ </u> fontspec 'font feature' 'font feature'  $JFM=\langle name\rangle$ JFM-var= $\langle name \rangle$  2  $\setminus$ jfont jfm, jfmvar  $4.1$  $N$ o $Em$ bed  $PDF$  $4.2$ 8.2 luatexja-otf.sty この追加パッケージは Adobe-Japan1 の文字の出力をサポートする.luatexja-otf.sty は以下の 2 つの  $\langle$ CID{ $\langle number \rangle$ } CID  $\langle number \rangle$  $\Upsilon_{hex\_number}$ }  $16$   $\langle hex\_number\rangle$  $\lambda$ char" $\langle hex\_number\rangle$  $\setminus$ CID  $\setminus$ UTF **JAchar** • OpenType feature(例えばグリフ置換やカーニング)をサポートするための luaotfload パッケージの JFM 1uatexja-otf.sty JFM 0.1 JFM chars  $\begin{minipage}{0.9\linewidth} \texttt{Adj1-xxx'} \end{minipage} \begin{minipage}{0.9\linewidth} \texttt{Adv} = \texttt{Japan1} \end{minipage} \begin{minipage}{0.9\linewidth} \begin{minipage}{0.9\linewidth} \begin{minipage}{0.9\linewidth} \texttt{day} & \texttt{day} \end{minipage} \begin{minipage}{0.9\linewidth} \begin{minipage}{0.9\linewidth} \begin{minipage}{0.9\linewidth} \begin{minipage}{0.9\linewidth} \texttt{day} & \texttt{day} \end{minipage} \end{minipage} \begin{minipage}{0.9\linewidth} \begin{min$ III  $9 \overline{\phantom{a}}$ 

<span id="page-23-6"></span><span id="page-23-5"></span><span id="page-23-4"></span>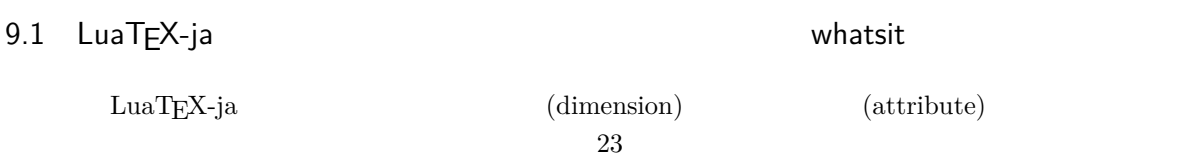

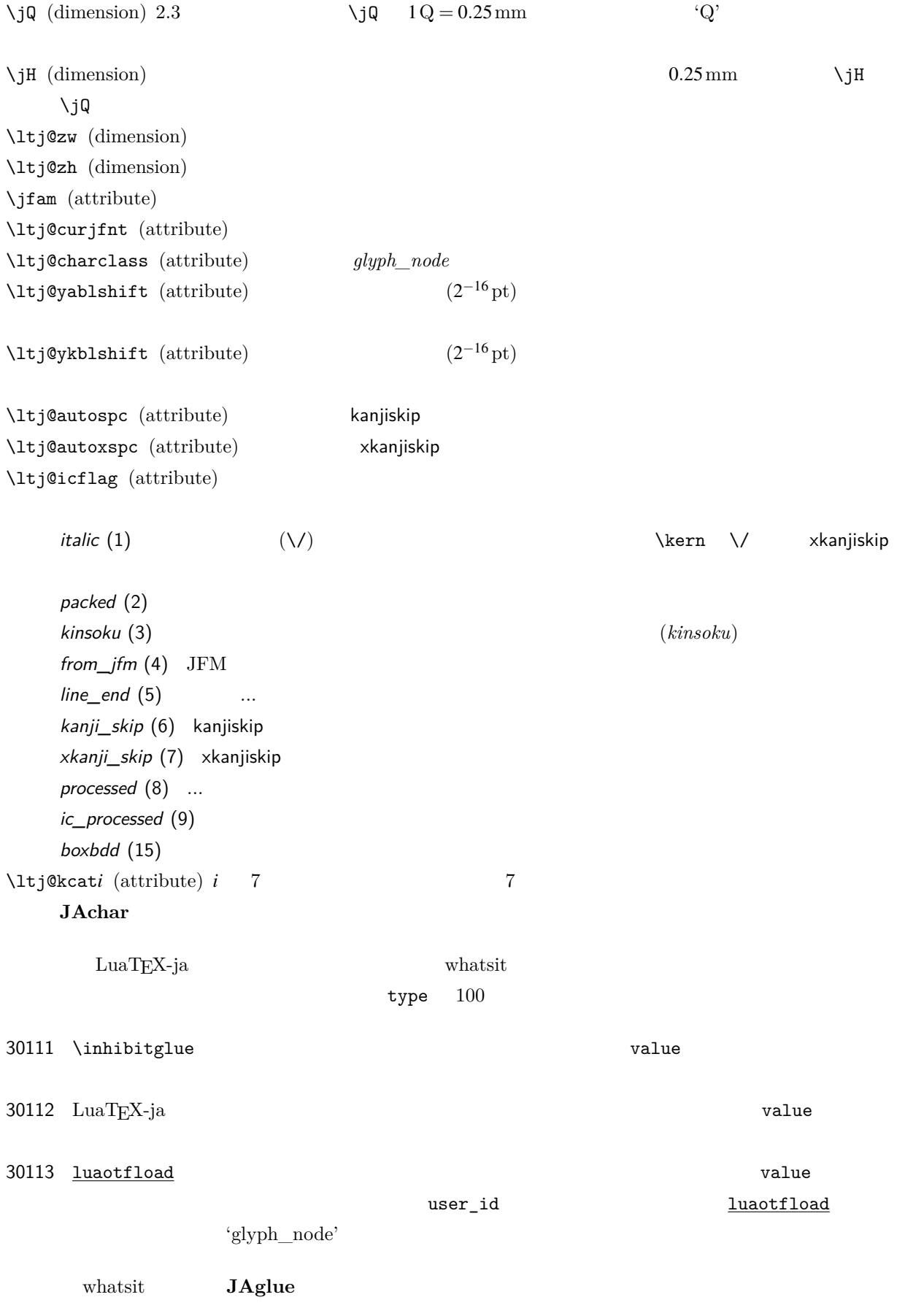

## <span id="page-25-0"></span>9.2 LuaTFX-ja

```
\rm LuaTEX-ja \rm LuaTEX-jaたちにするために,kanjiskip パラメータがスキップレジスタで保持されている。<br>パラメータがスキップレジスタで保持されていると、その理由を開催されていると、その理由を開催されていると、その理由を開催されていると、その理由を開催されていると、その理由を
1 \ltjsetparameter{kanjiskip=0pt}<br>
<sup>1</sup>
2 \setbox0=\hbox{\ltjsetparameter{kanjiskip
     =5pt} }
3 \box0. \par
                                          ふがふが. ほ げ ほ げ. ぴよぴよ
  5.2 \blacksquare\bm{{\sf kanjiskip}}\quad\quad 5\,{\sf pt} \quad\quad\qquad {\sf LuaTEX}'5 pt' tex/packaging.w LuaTEX
void package(int c)
{
   scaled h; /* height of box */halfword p; /* first node in a box */scaled d; /* max depth */int grp;
   grp = cur_group;
   d = box_max_depth;unsave();
   save_ptr - = 4;
   if (cur_list.mode_field == -hmode) {
      cur_box = filtered_hpack(cur_list.head_field,
                           cur_list.tail_field, saved_value(1),
                           saved_level(1), grp, saved_level(2));
      subtype(cur_box) = HLIST_SUBTYPE_HBOX;
unsave filtered_hpack hpack_filter
                                          15 \text{ pt'} unsave hpack_filter
                             \begin{minipage}{0.9\linewidth} \textbf{Dev-luates} \end{minipage}2 TEX \lvert \lvert \lvert \lvert \lvert \lvert \lvert \lvert \lvert \lvert \lvert \lvert \lvert \lvert \lvert \lvert \lvert \lvert \lvert \lvert \lvert \lvert \lvert \lvert \lvert \lvert \lvert \lvert \lvert \lvert \lvert \lvert \lvert \lvert \lvert \\lambdaltj@@group@level T_{\text{E}}X
            charprop_stack_table
charprop_stack_table[i] i\ltjsetparameter
  Lu\mathrm{aT}EX-ja T\mathrm{cT}type, subtype, value 44 \ (user\_defined), 30112whatsit stack\_flag*3 [Dev-luatex] tex.currentgrouplevel: Jonathan Sauer 2008/8/19
```
れにより,ある水平ボックスの中で代入がなされたかどうかを知ることが可能となる.スタックレベルを *s*  $T_{\text{E}}$ X  $t$  $\bullet$   $stack\_flag$ 

- レベル *s* に格納されている. •  $t+1$  *stack\_flag*
- $s+1$ •  $stack\_flag$   $t+1$

わりでのパラメータの値はスタックレベル *s* に格納されている. \ltj@@stack \ltj@@group@level

 $\qquad$  $\left\{ \text{directual}\right\}$ 

## <span id="page-26-0"></span>10 **a** a set of  $\alpha$  a set of  $\alpha$

<span id="page-26-1"></span> $10.1$  :pT<sub>E</sub>X

 $\textrm{TEX}$ 

 $\mathrm{pT} \mathrm{EX}$ 

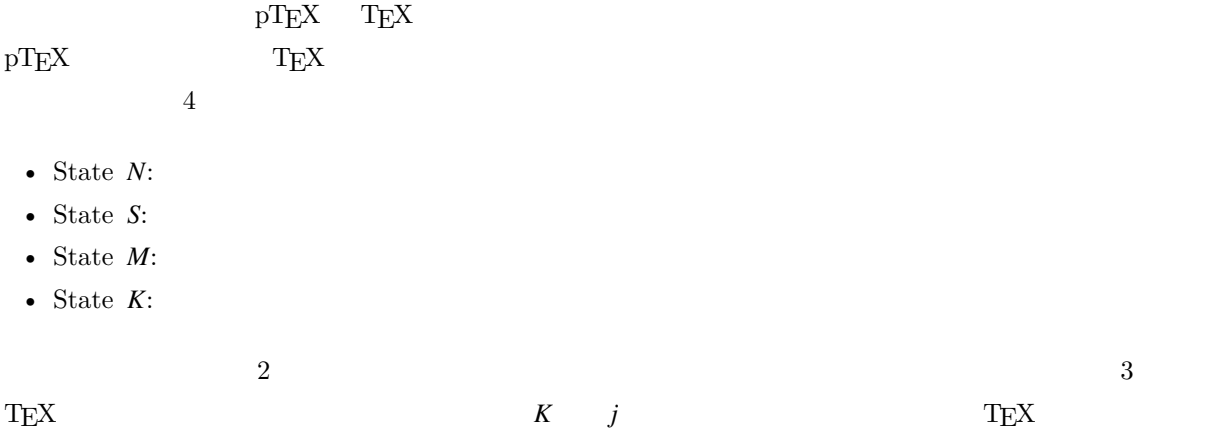

## <span id="page-26-2"></span>10.2  $LuaTEX-ja$

 $\rm LuaTEX$  TEX  $\rm TEX$ 

<span id="page-27-0"></span>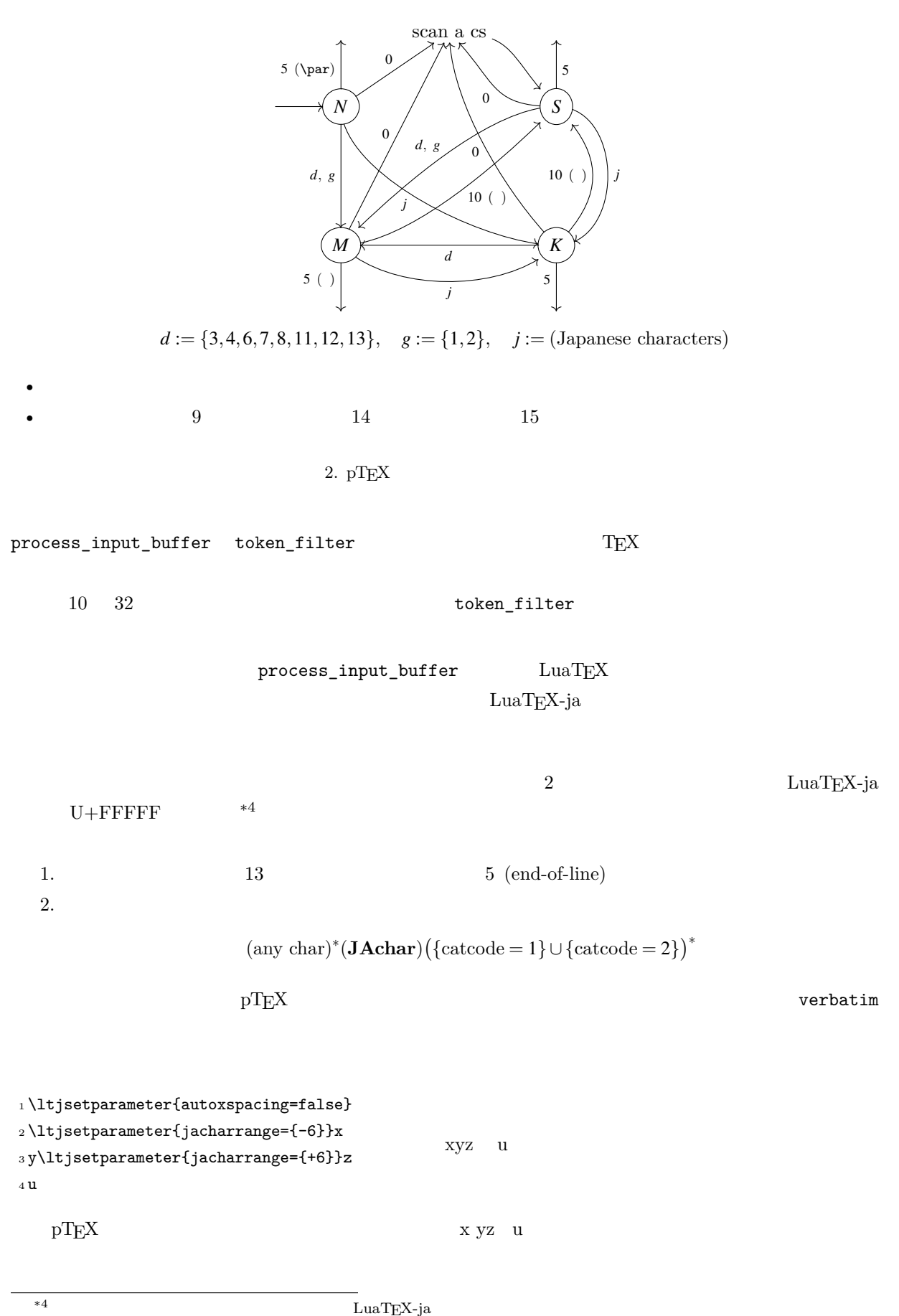

<span id="page-27-1"></span>

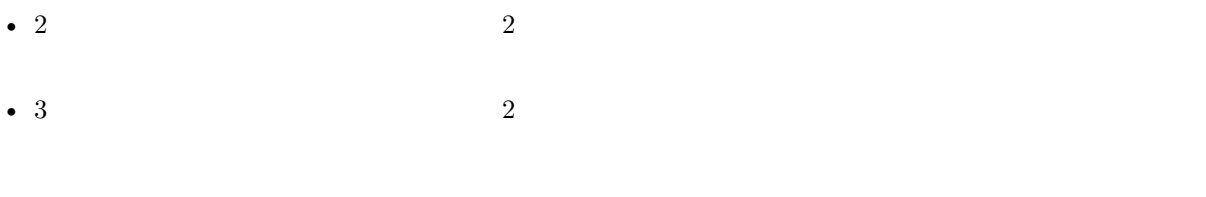

**\ltjsetparameter** 

<span id="page-28-2"></span><span id="page-28-1"></span><span id="page-28-0"></span>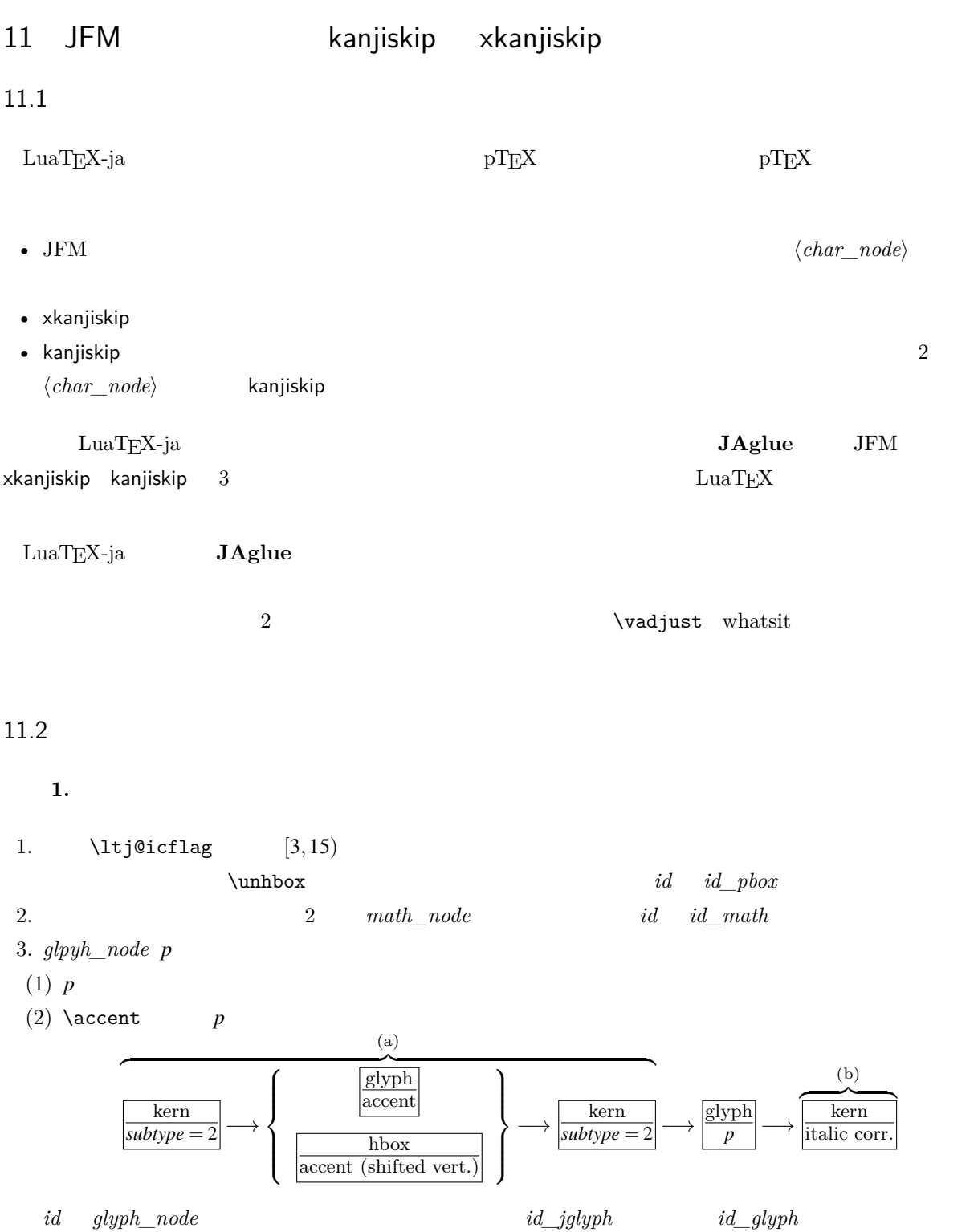

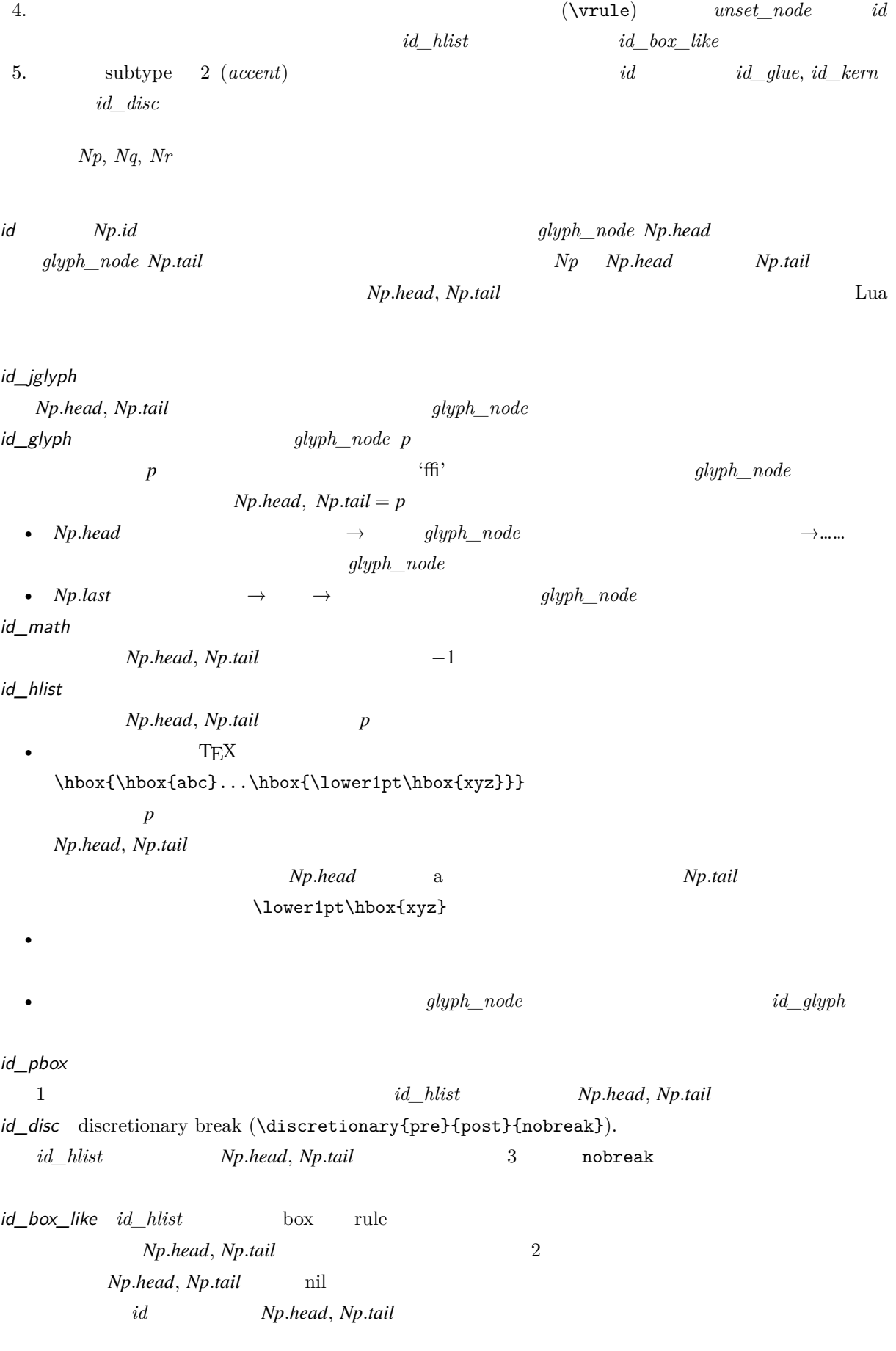

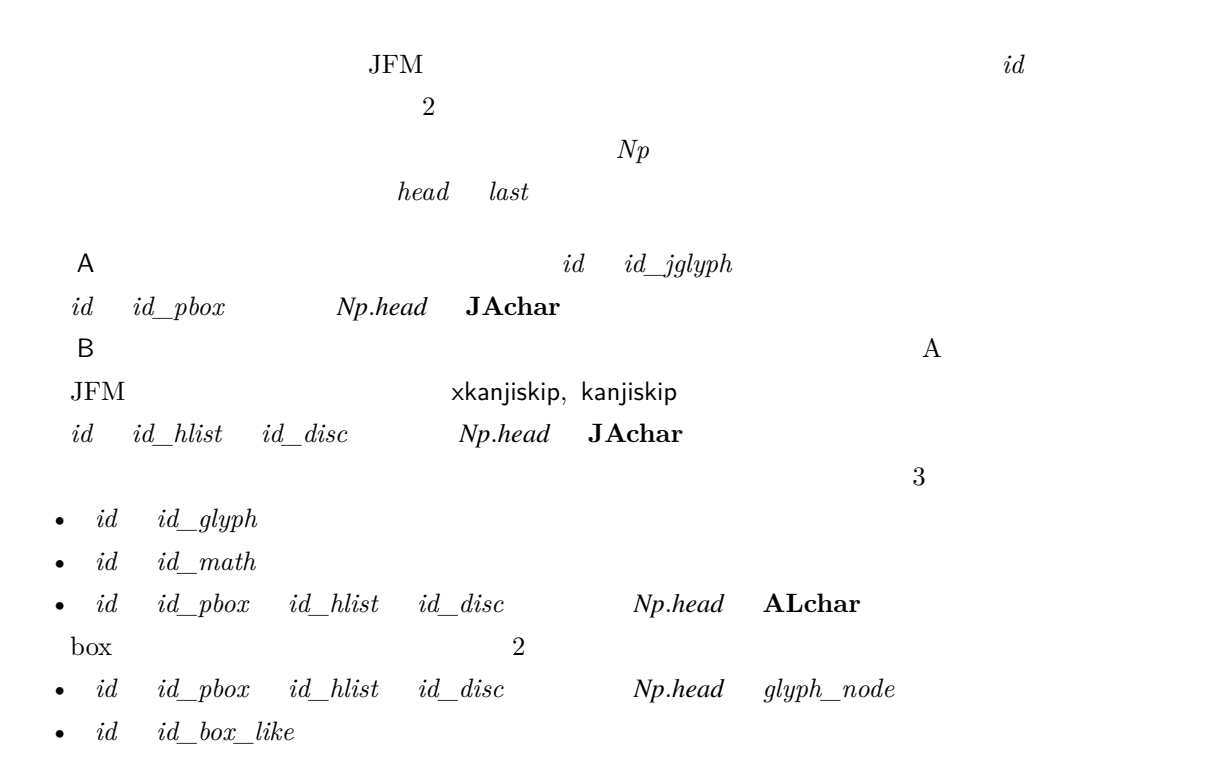

<span id="page-30-0"></span> $11.3$ 

 $Np$ 

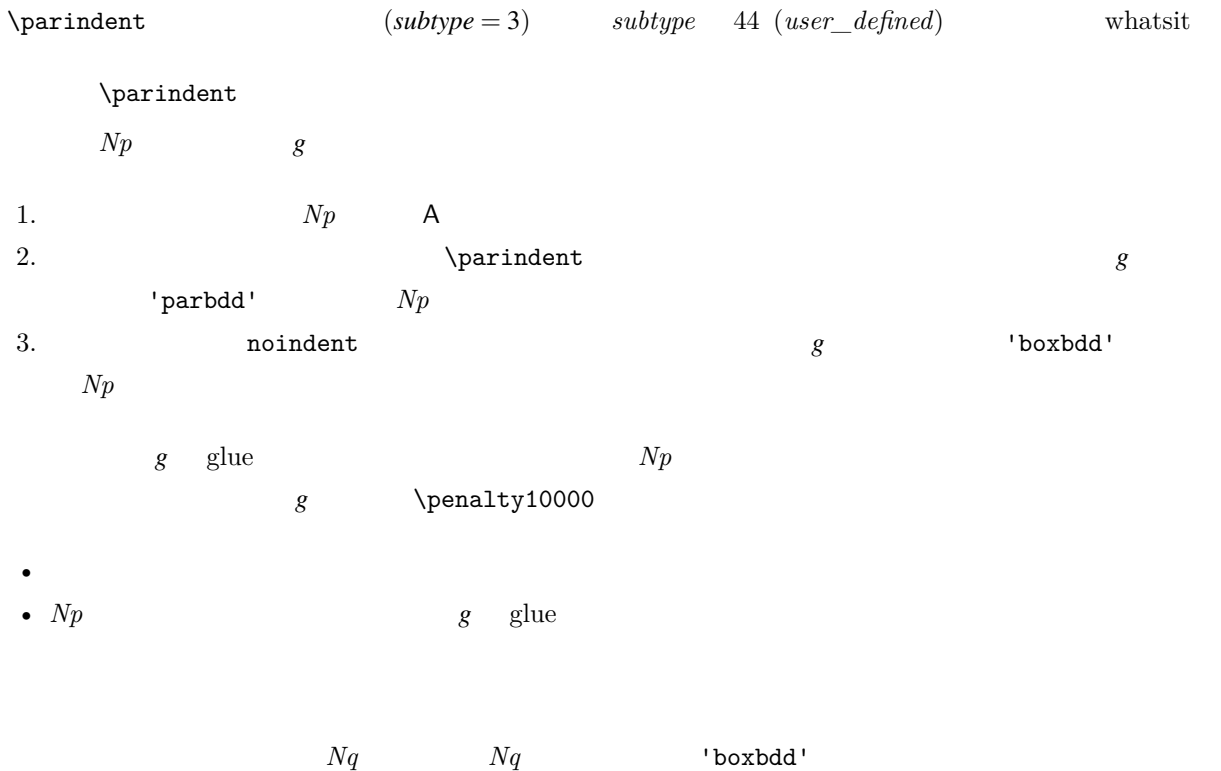

 $Nq$ 

<span id="page-31-0"></span>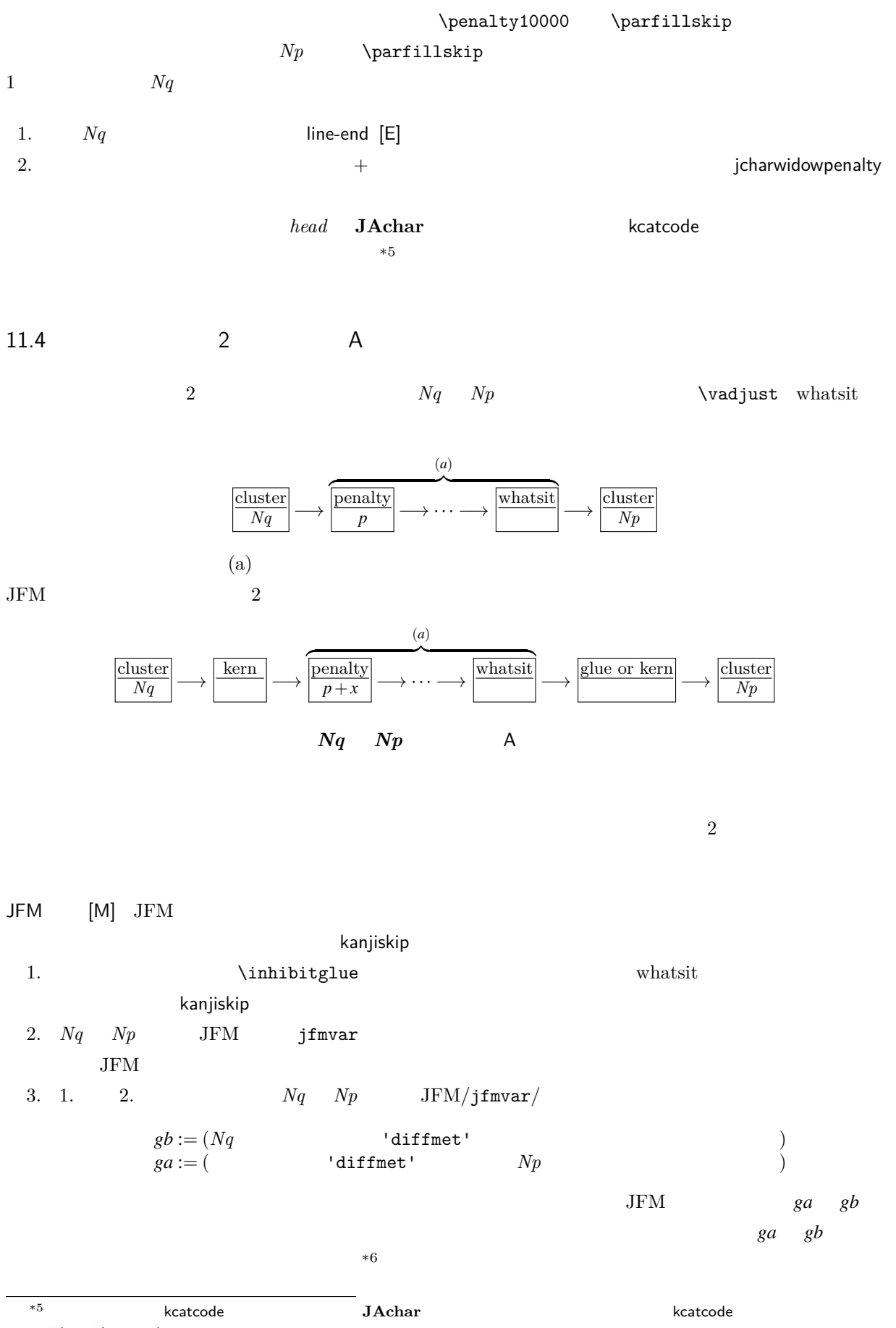

<span id="page-31-1"></span>jcharwidowpenalty

<span id="page-31-2"></span> $*6$  differentjfm

### \jfont\foo=psft:Ryumin-Light:jfm=ujis

### \jfont\bar=psft:GothicBBB-Medium:jfm=ujis

#### \jfont\baz=psft:GothicBBB-Medium:jfm=ujis;jfmvar=piyo

<span id="page-32-0"></span>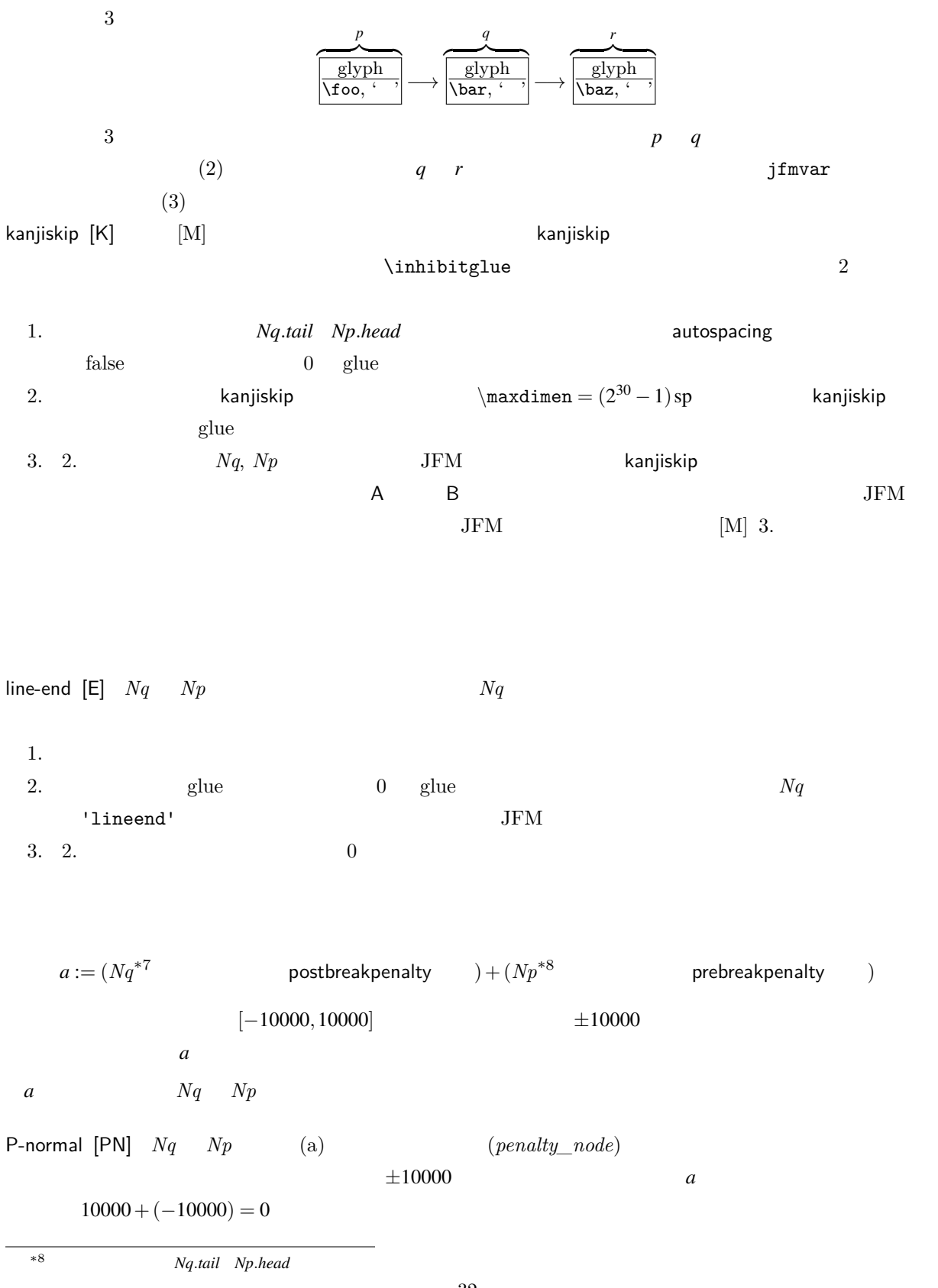

<span id="page-33-1"></span>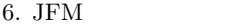

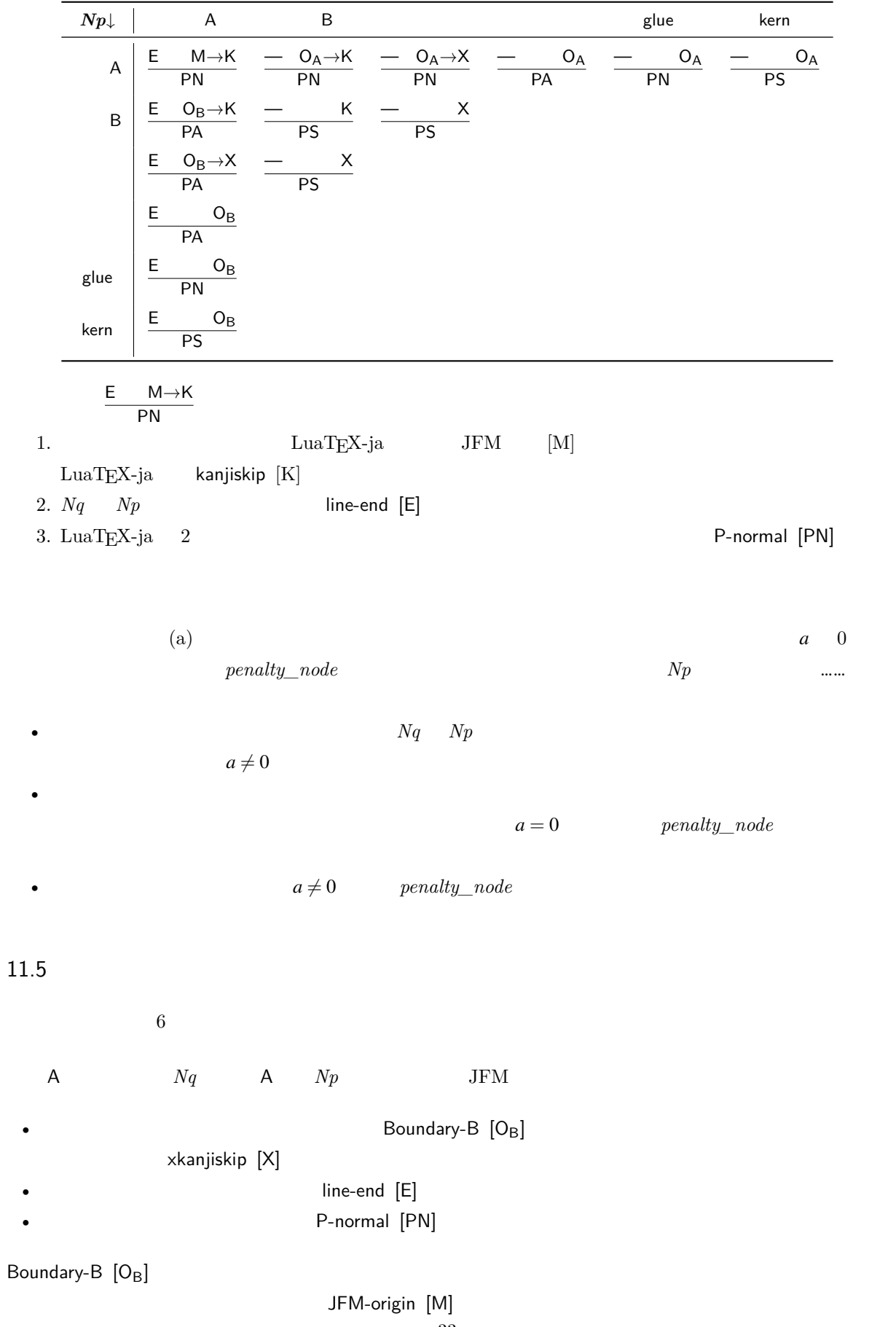

<span id="page-33-0"></span>33

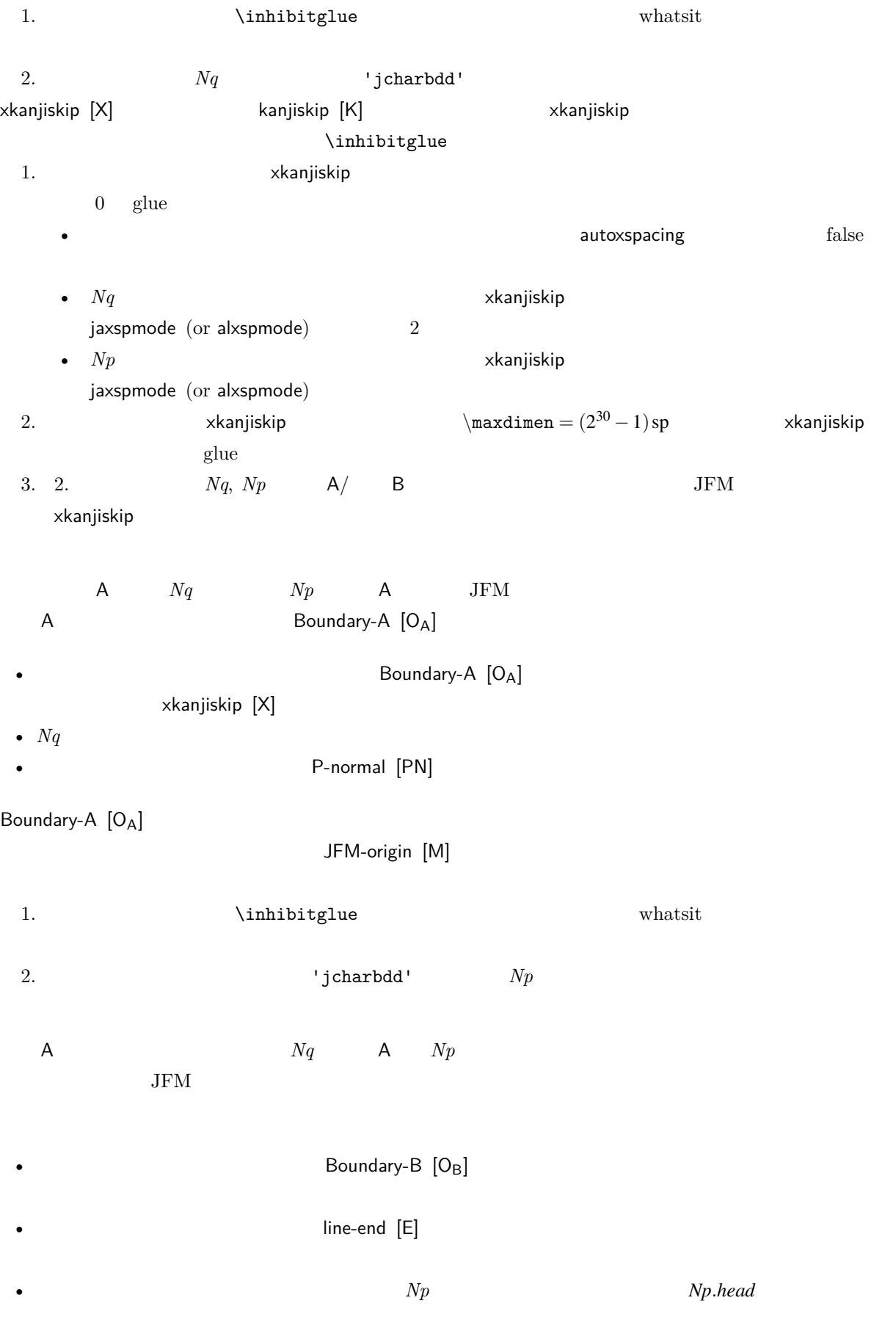

<span id="page-35-1"></span><span id="page-35-0"></span>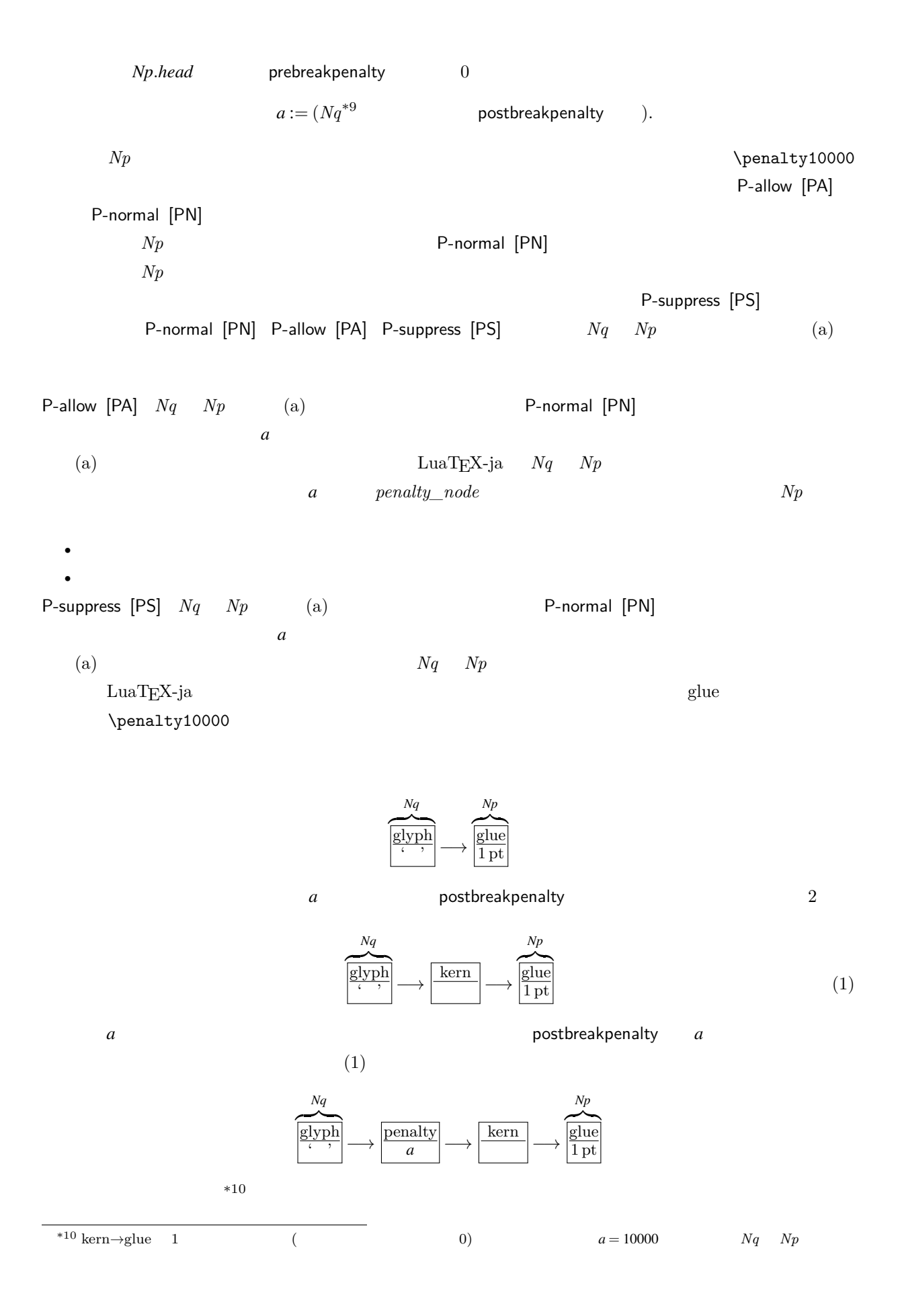

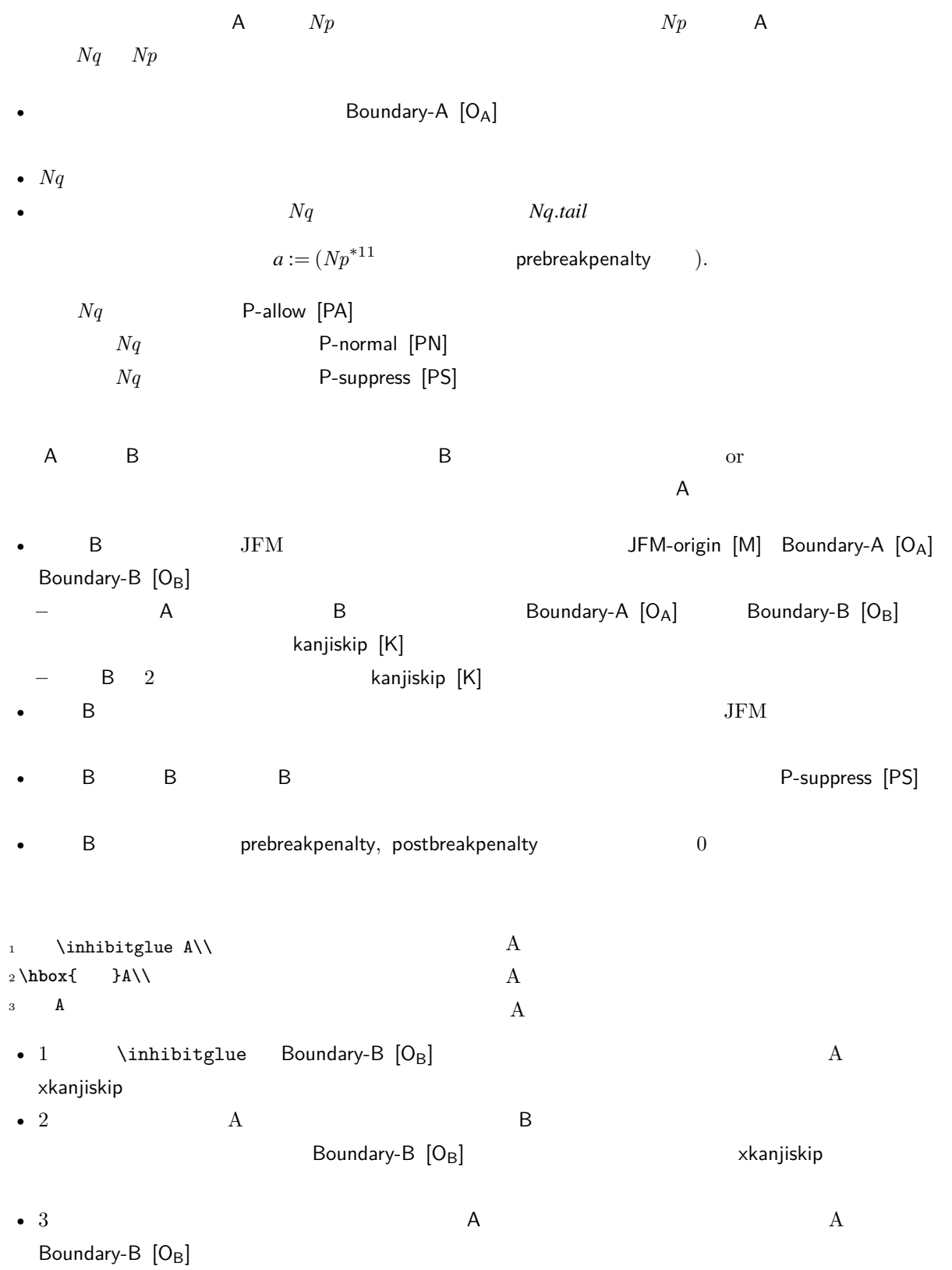

# <span id="page-37-2"></span><span id="page-37-1"></span><span id="page-37-0"></span>12 psft

[1] Victor Eijkhout, *TEX by Topic, A TEXnician's Reference*, Addison-Wesley, 1992.